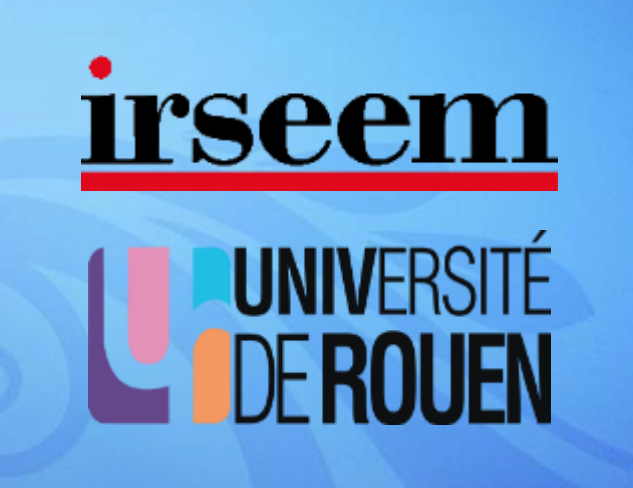

**Par Clément Letellier**

**Directeur de Thèse: Houcine Chafouk Co-Directeur : Ghaleb Hoblos**

**Diagnostic Robuste des Systèmes Incertains Application à un système mécatronique pour l'automobile**

**Université de Rouen**

**Institut de Recherche en Systèmes Électroniques EMbarqués (IRSEEM) - EA 4353**

# **Plan**

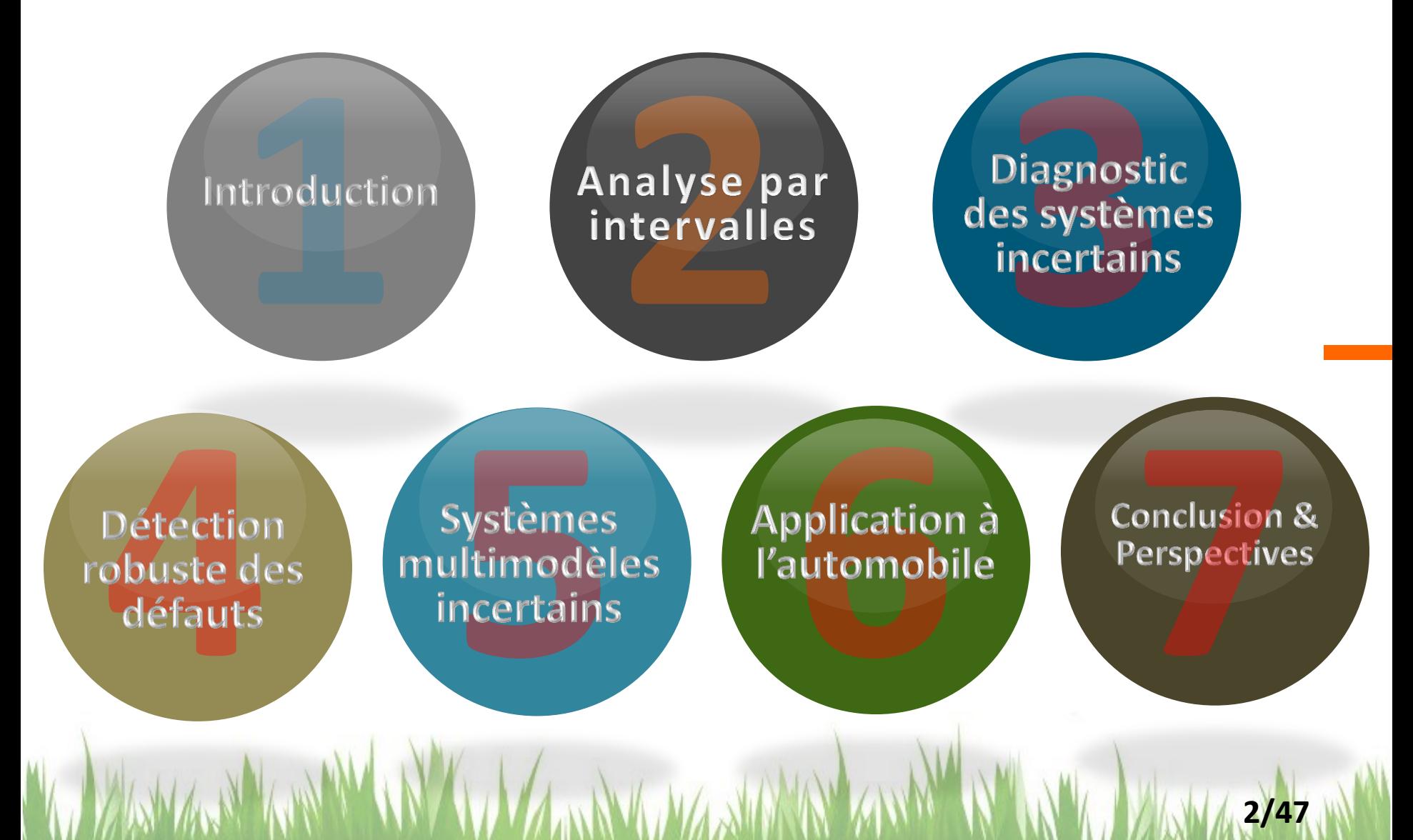

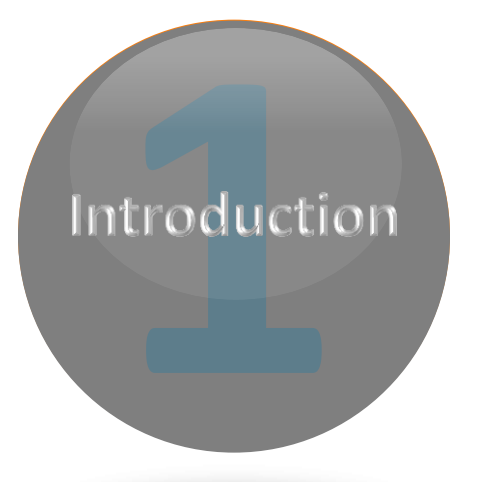

# **Diagnostic** des défauts

**Pourquoi le diagnostic ?**

l

**/47 3**

### **Diagnostic** à base de modèle

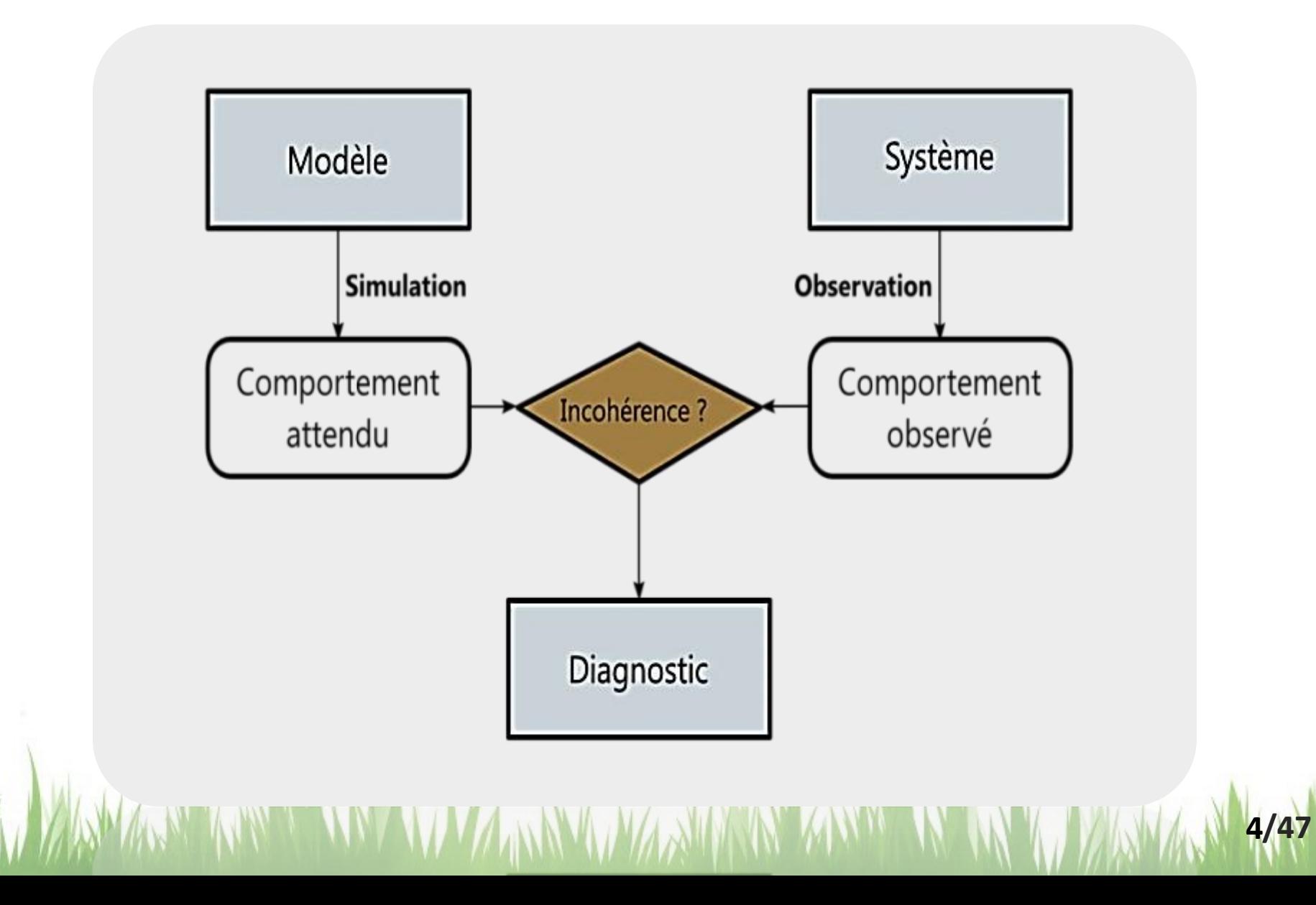

### **Exemple:** le vol AF447

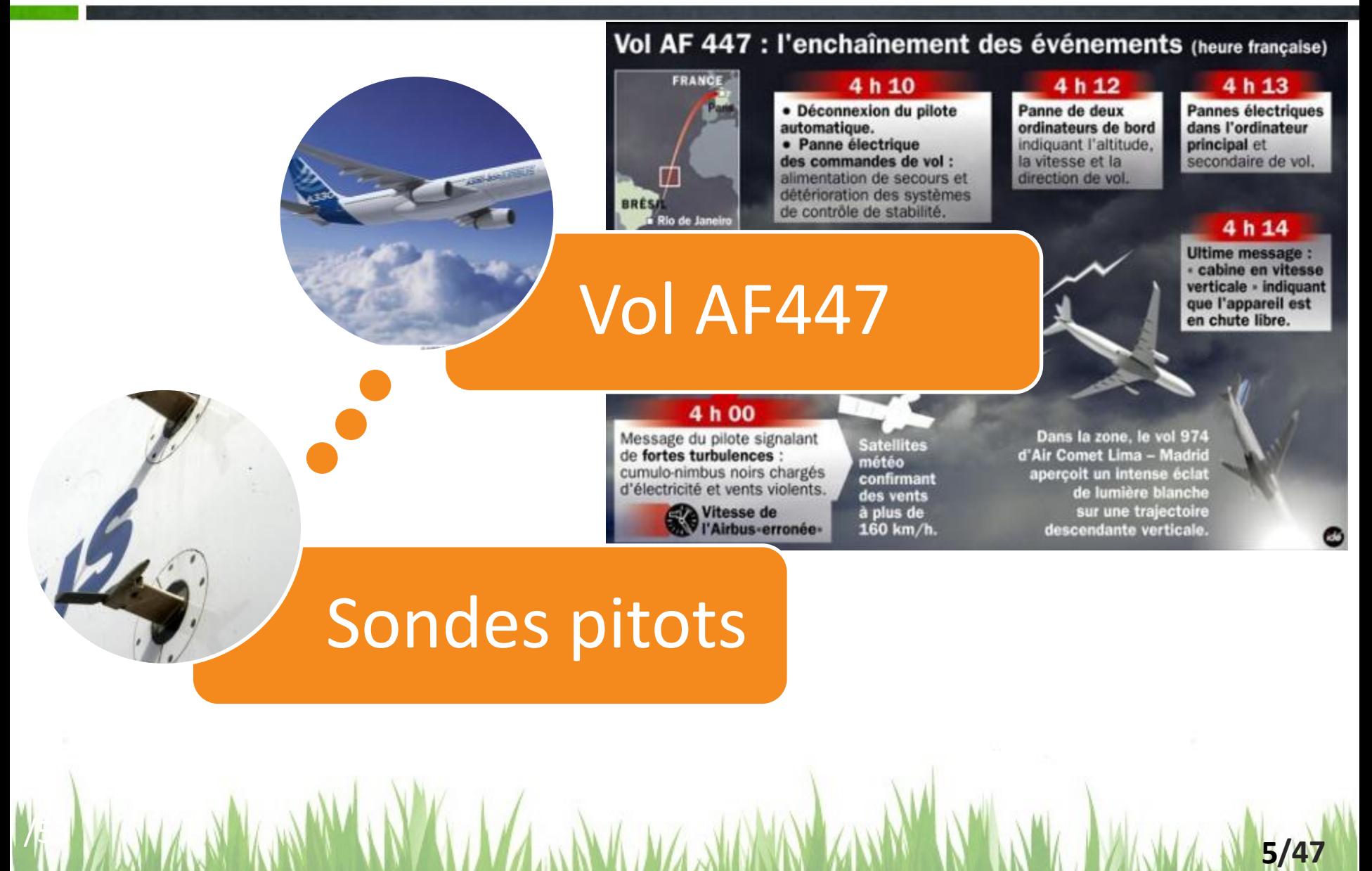

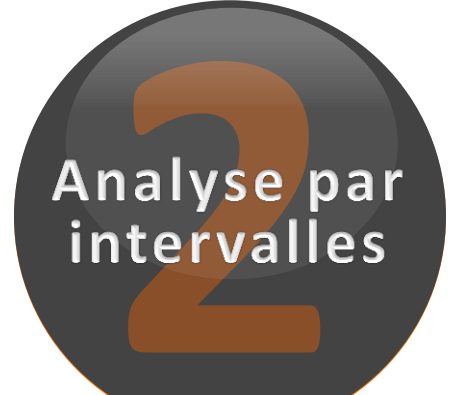

# **Modéliser** les incertitudes

**Des intervalles pour quoi faire ?**

l

**/47 6**

### **Modélisation:** une étape délicate

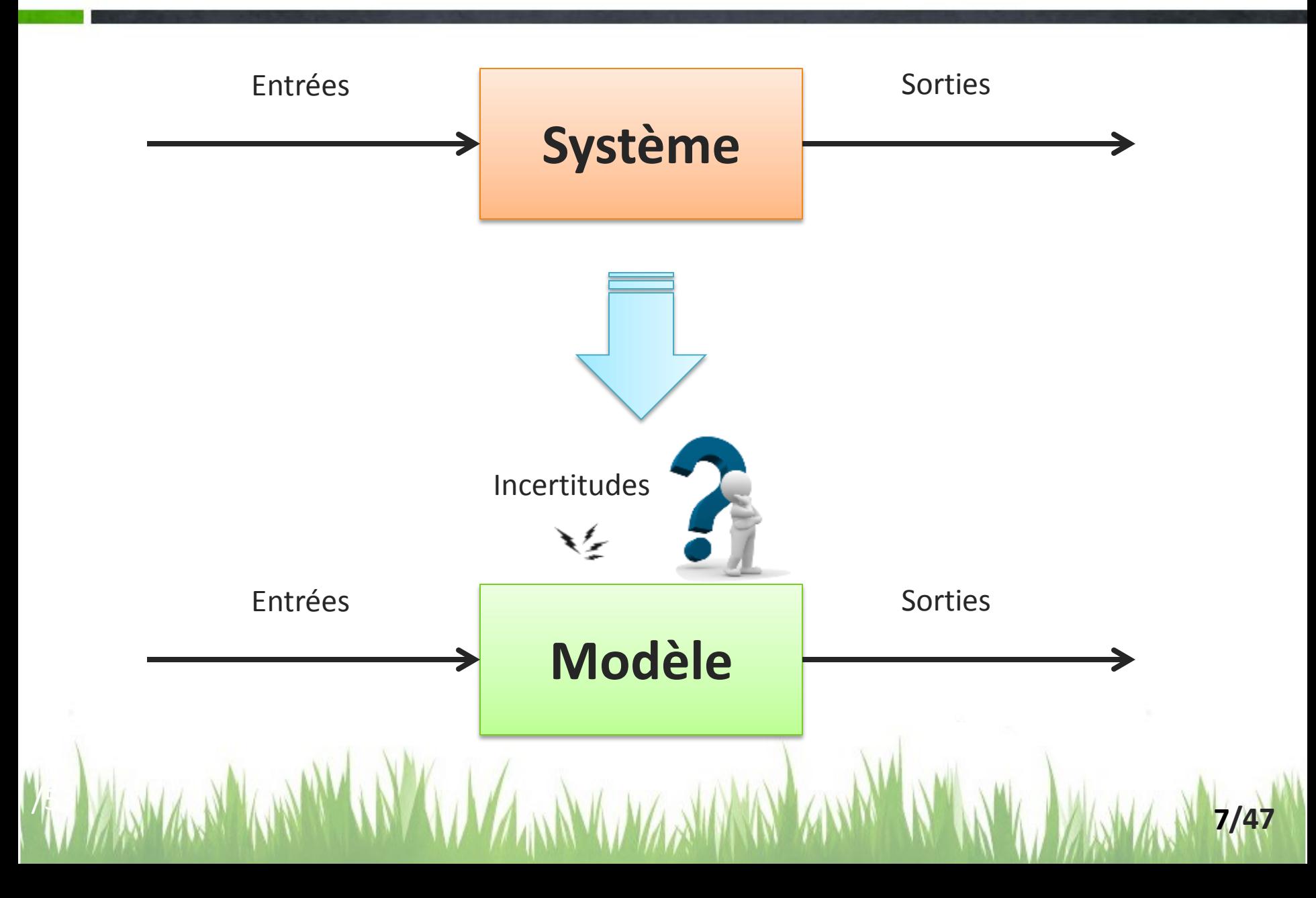

# **Analyse par intervalles**

• **Un outil du calcul ensembliste**

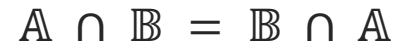

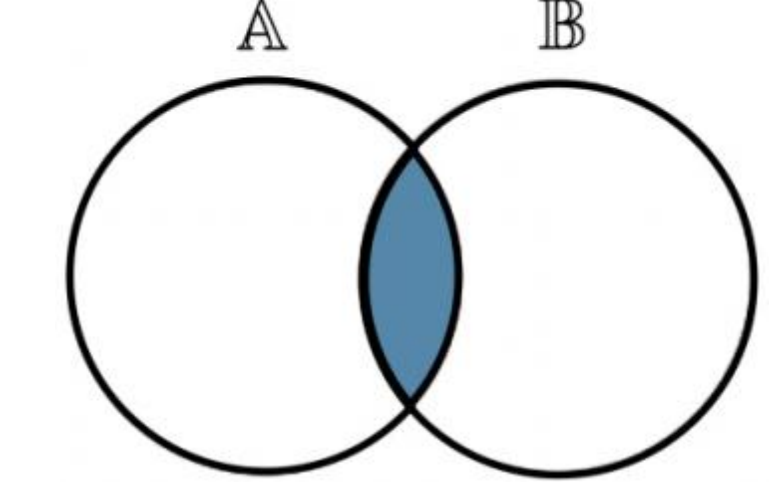

- **Prend en compte toute la plage de variation des paramètres**
- **Augmente la robustesse des méthodes de diagnostic**

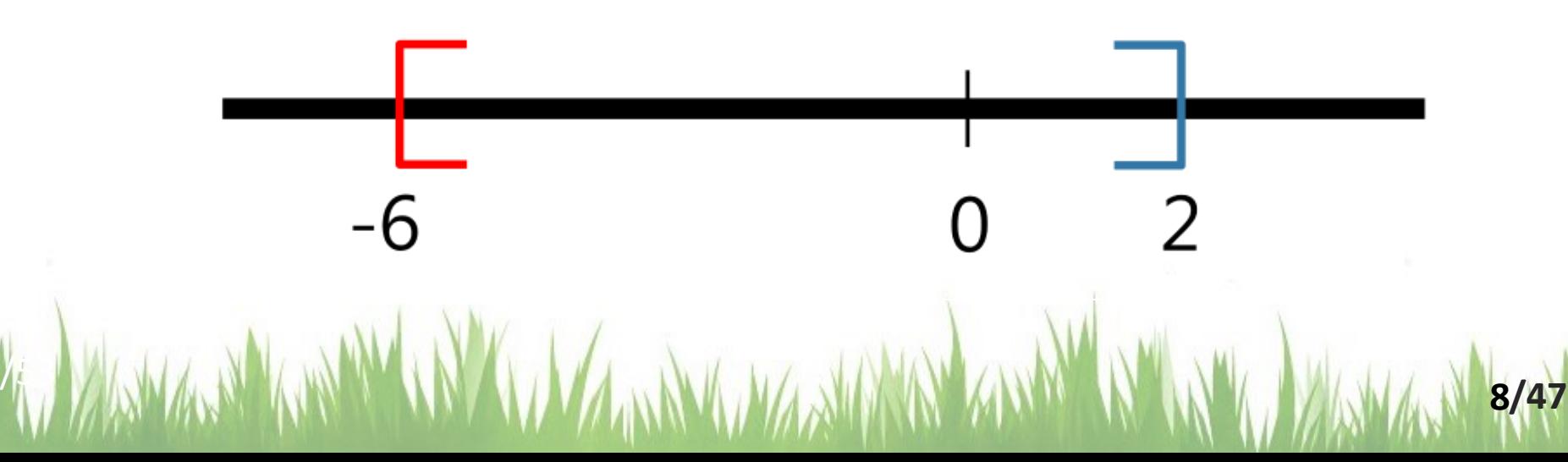

# **Inconvénients:** Pessimisme

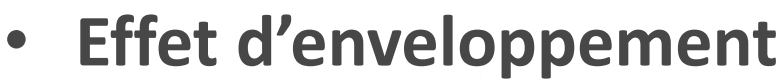

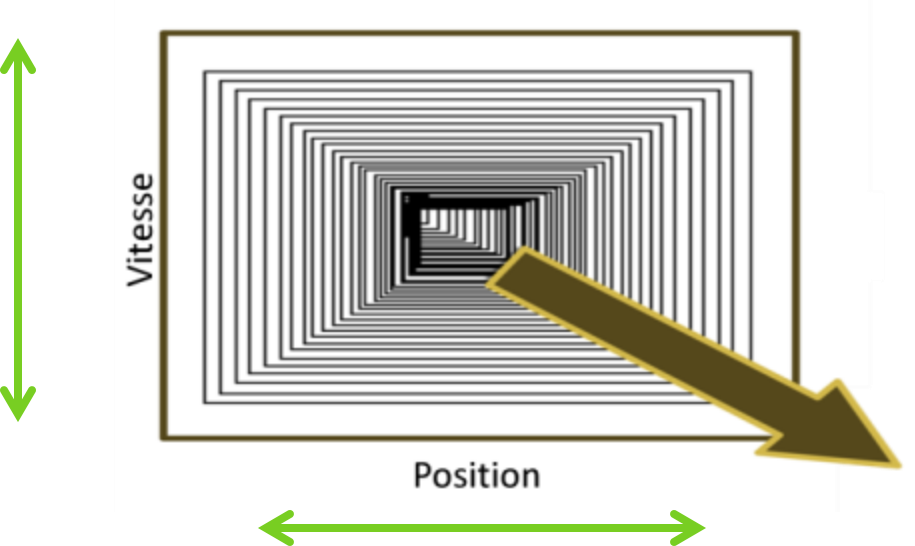

• **Effet de dépendance**

– **Soit une résistance R variant entre 90 et 110 ohms**  $[R] - [R] = [90, 110] - [90, 110] = [-20, 20] \neq \{0\}$ 

### **Inconvénients:** Pessimisme

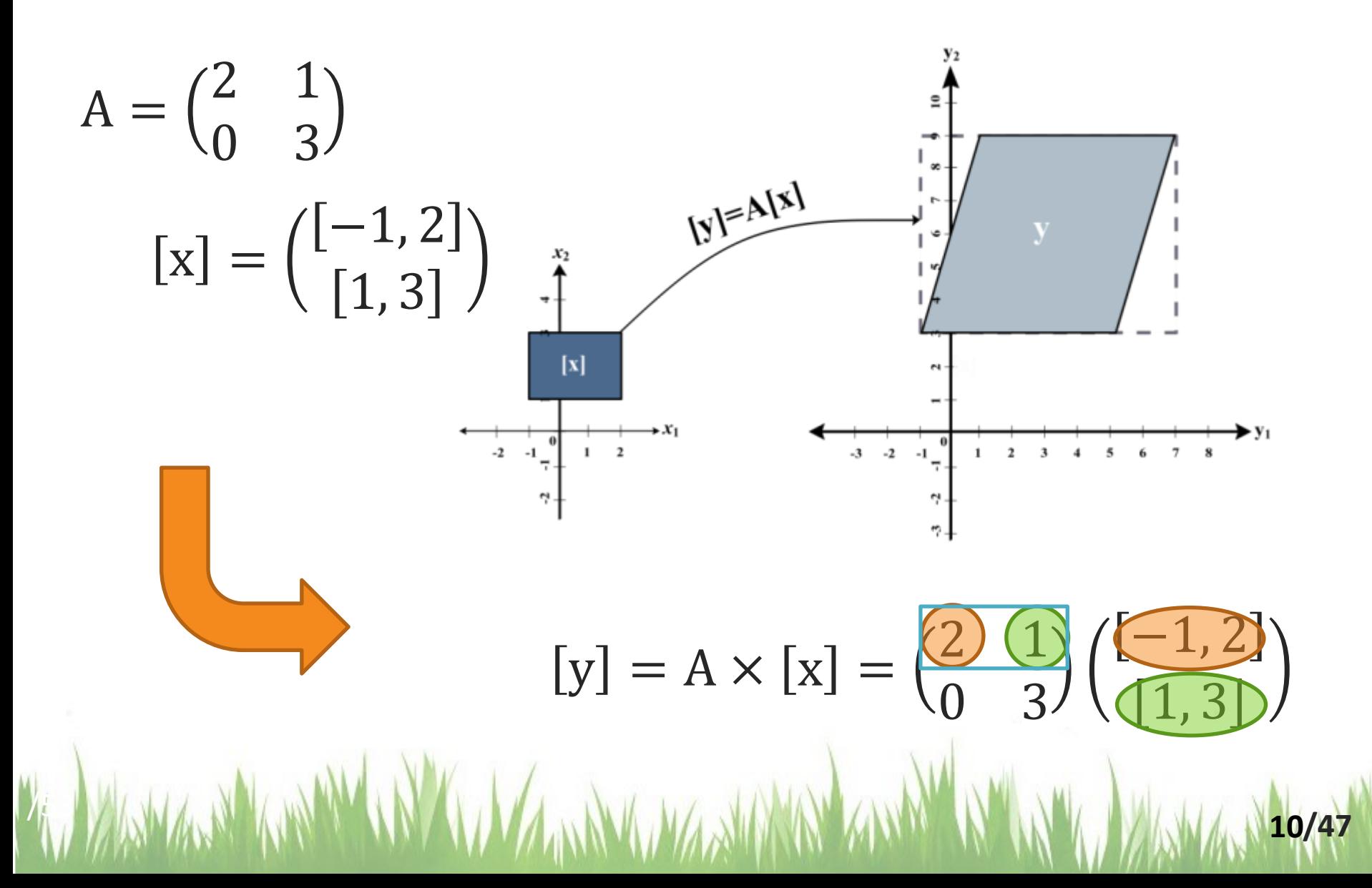

# **Partitionnement** en sous pavés

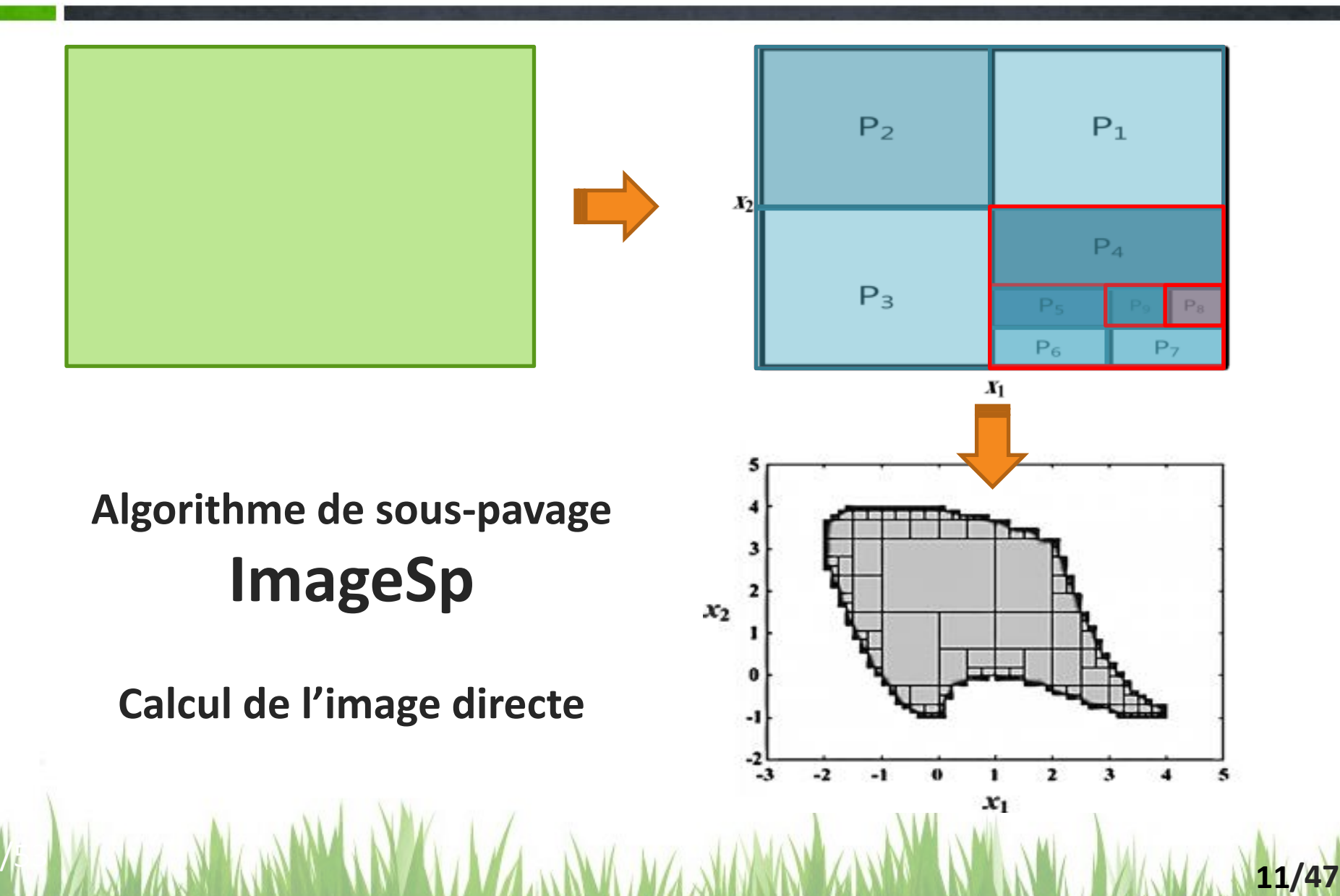

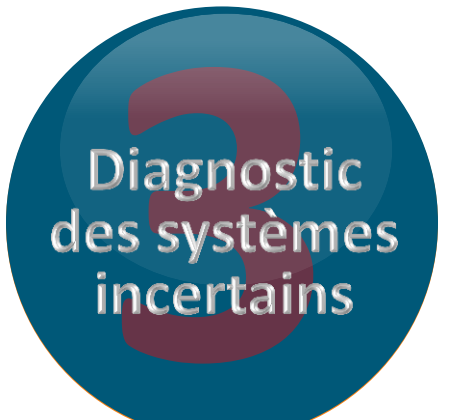

W.M.W. WARMARE MARY WAS ARRESTED TO MARKED AND MARY

### **L'incertain** pour la robustesse

**Comment un système incertain permet la robustesse ?**

l

**/47 12**

# **Estimation d'état** par prédiction/correction

• **Soit le système d'équations du système à temps discret suivant :**

$$
\begin{cases} x_{k+1} = g(x_k, u_k, \theta_k) + w_k \\ y_k = h(x_k, u_k, \theta_k) + v_k \end{cases}
$$

- **L'estimateur d'état par prédiction/correction est composé des étapes suivantes :**
	- **Prédiction (Ensemble des états prédits)**

$$
\mathbb{X}_k^P = \{ \mathbf{x}_k = \mathbf{g}(\mathbf{x}_{k-1}, \mathbf{u}_{k-1}, \theta_{k-1}) + \mathbf{w}_{k-1} | \mathbf{x}_{k-1} \in \mathbb{X}_{k-1}^c, \theta_{k-1} \in \Theta, \mathbf{w}_{k-1} \in \mathbb{W} \}
$$

– **Observation (Ensemble des états consistants)**

$$
\mathbb{X}_{\mathbf{k}}^{\mathbf{y}} = \{\mathbf{x}_k \, | \, \exists \, \theta_k \in \Theta, \mathbf{v}_k \in \mathbf{V}, \mathbf{y}_k = \mathbf{h}(\mathbf{x}_k, \mathbf{u}_k, \theta_k) + \mathbf{v}_k \}
$$

– **Correction (Ensemble des états estimés)**

$$
\mathbb{X}_k^c = \mathbb{X}_k^p \cap \mathbb{X}_k^y
$$

**1. A AND AND AND A MARK AND A MARK AND AND AND A MARK AND A MARK AND A STATE** 

## **Observateur** par prédiction/correction

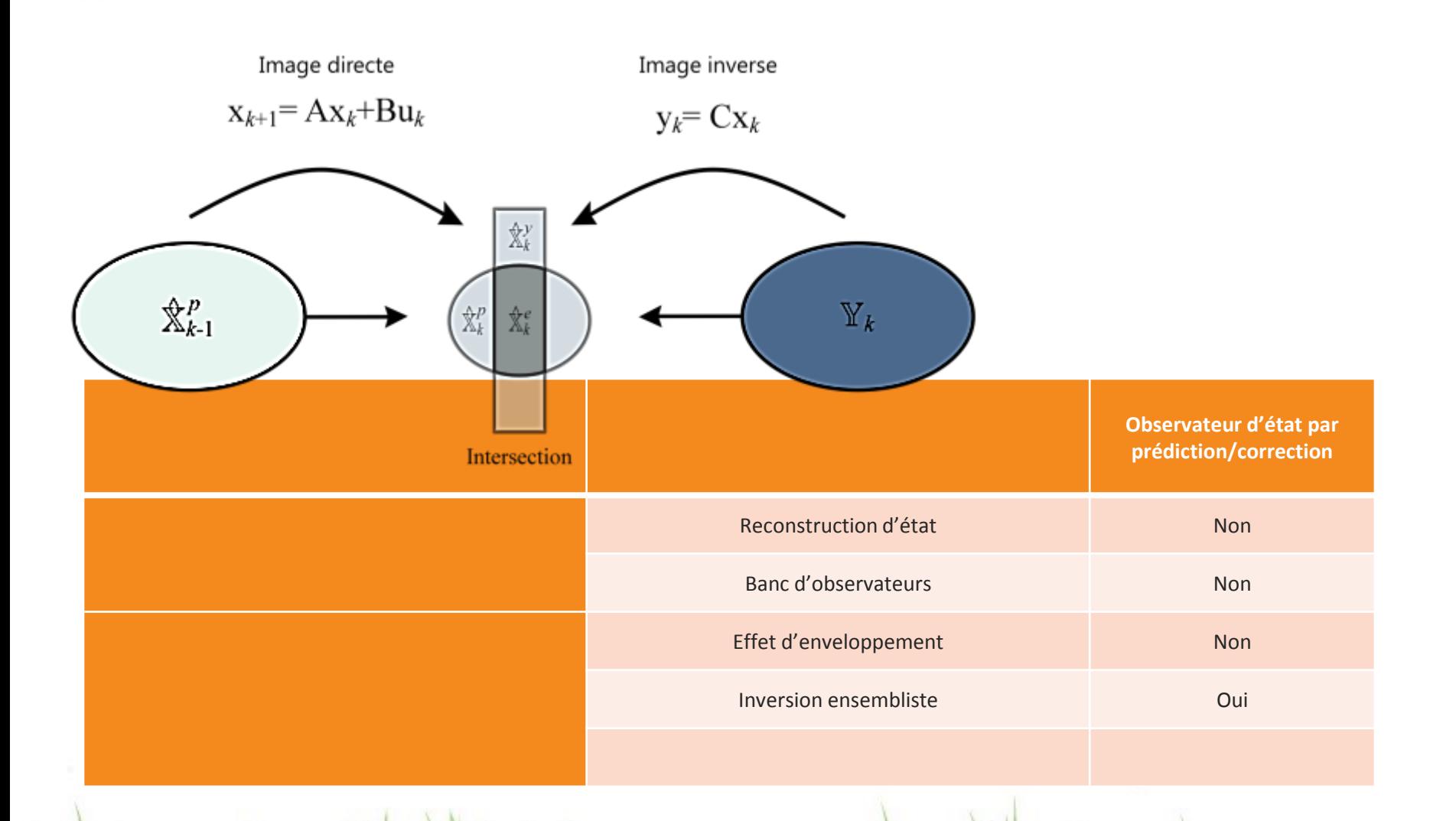

1. WANA BIKAR WAN A WA MARYA WA SHAMA A KASIMI A KATA WA WA NAZIZI

# **Problème** d'inversion

• **Inversion ensembliste**

$$
\mathbb{X}_{k}^{y} = \{ \mathbf{x}_{k} | \exists \theta_{k} \in \Theta, \mathbf{v}_{k} \in \mathbf{V}, \quad \mathbf{y}_{k} = \mathbf{h}(\mathbf{x}_{k}, \mathbf{u}_{k}, \theta_{k}) + \mathbf{v}_{k} \}
$$

1. WANA BIKAR WANA WAA NA WA NA MARY WANA NA WATA WA 19747

 $x_1$ 

 $15$ 

 $\mathbf{r}$ 

### • **Exemple :**

- 
$$
f(x1, x2) = x1^2 + x2^2
$$
 où  $x = \{x_1, x_2\}$  et  $y \in [1, 2]$ 

 $-2 - -1.5$ 

-1

 $\overline{\mathbf{z}}$  $1.5$ ٠  $0.5$ 

 $\boldsymbol{x_2}$  $\bullet$ 

> $-0.5$  $\cdot$  1  $-1.5$

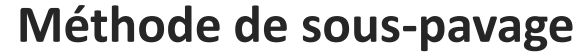

(Temps de calcul important)

### **Problème** de reconstruction d'état

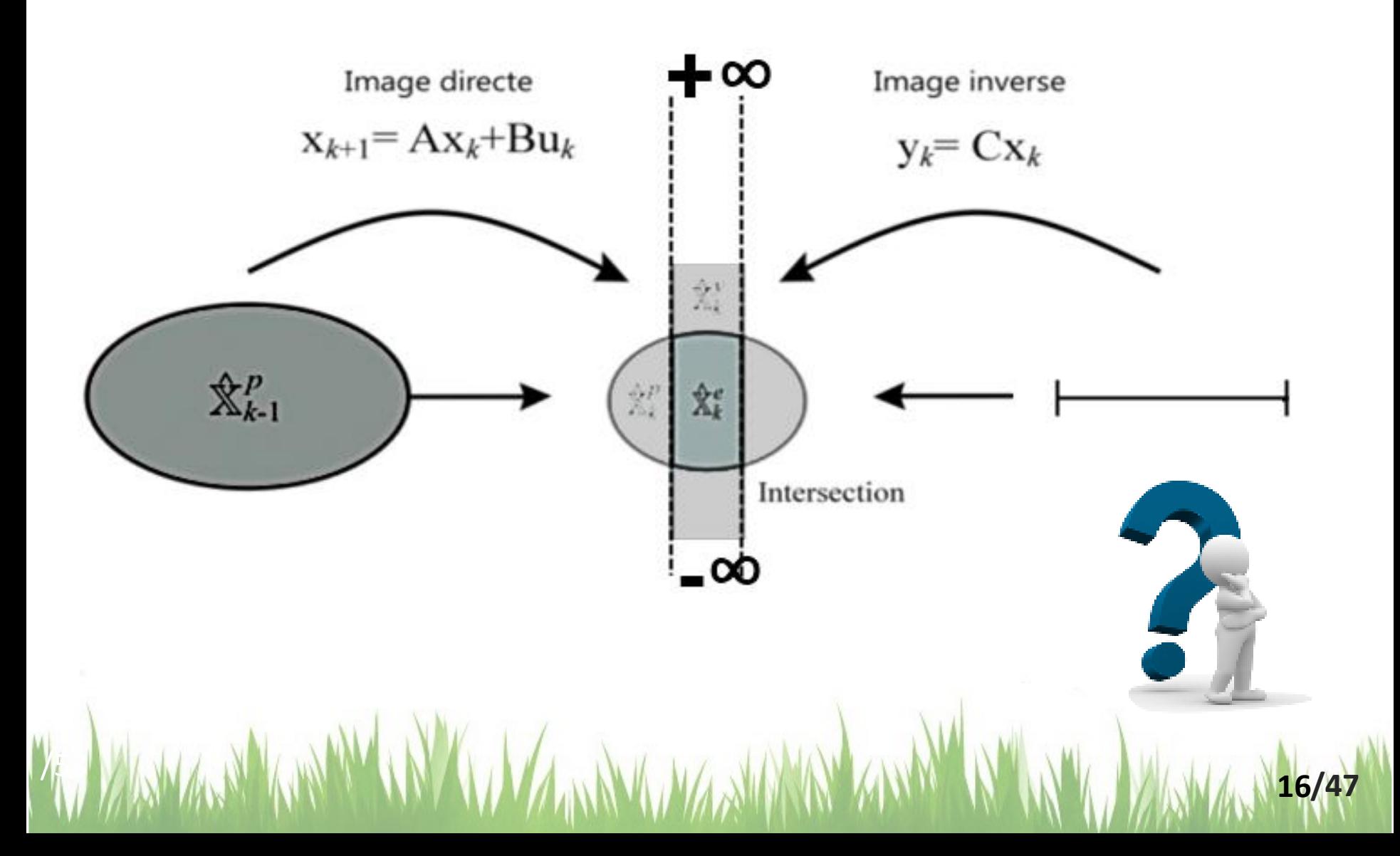

## **Estimation d'état** par prédiction/correction

• **Détection de défaut(s)**

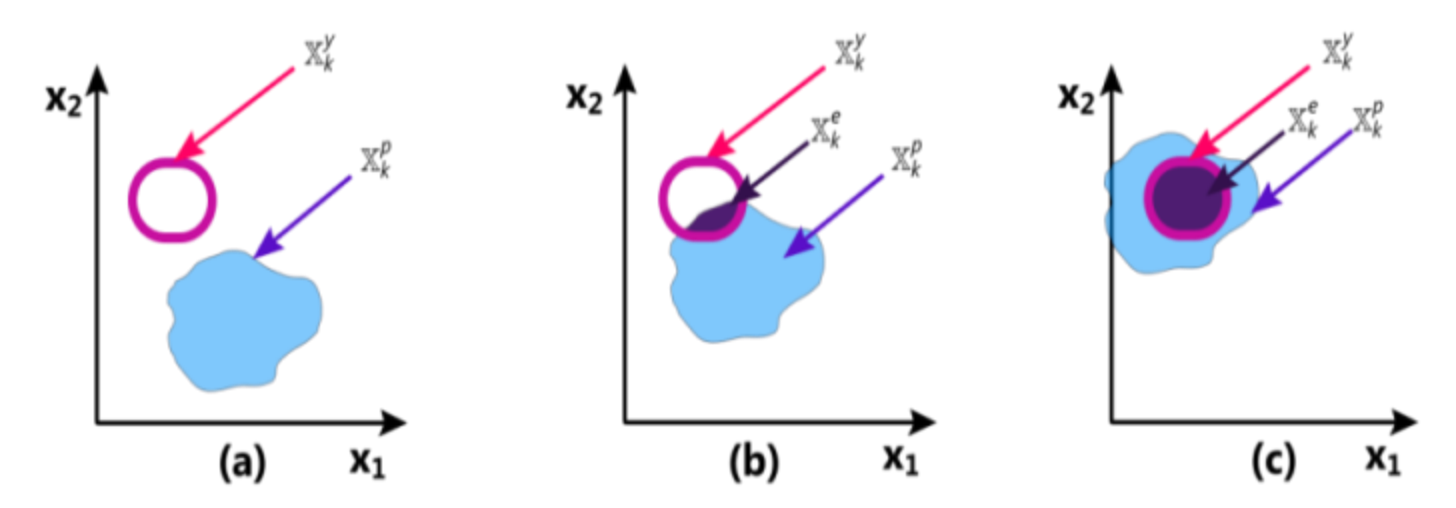

**Tests de cohérence sur les variables externes**

**Défaut détecté** si  $\mathbb{X}_{k}^{c} = \mathbb{X}_{k}^{p} \cap \mathbb{X}_{k}^{y} = \emptyset$ 

1. WANA BI KIN'IN IN IN ALA NA WA NA NA MARITA NI KIN'I NA MA

## **Exemple :** Système à deux cuves

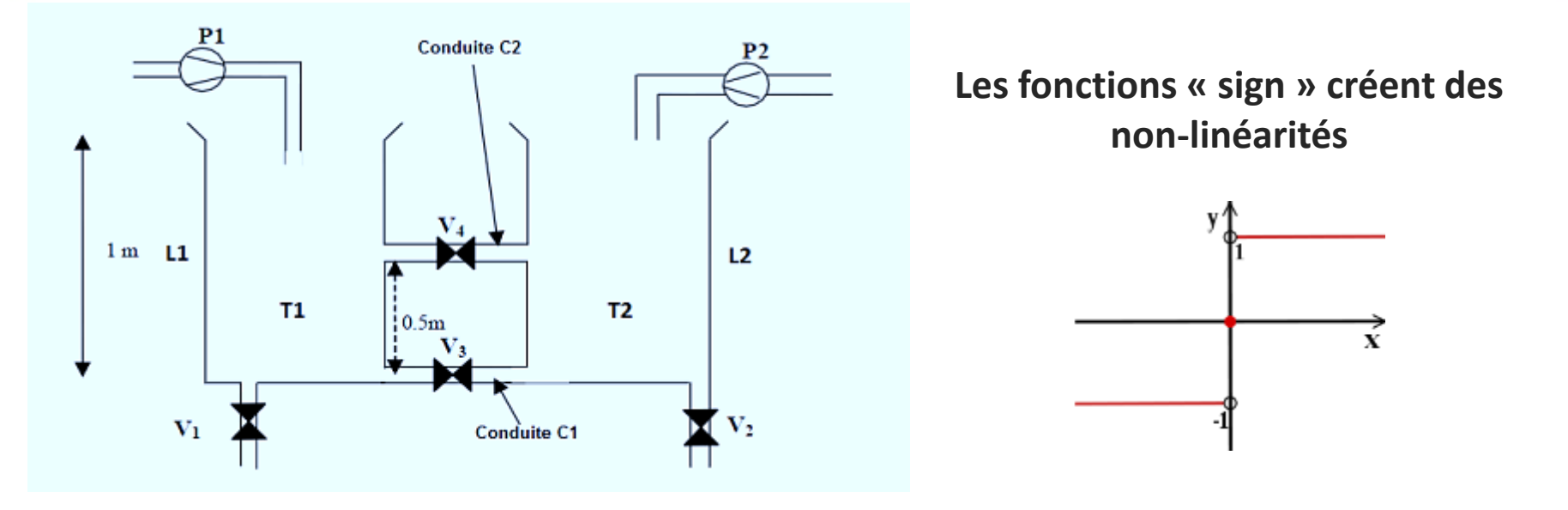

/53 **/47**

S : section des réservoir  
\nD : début des pompes  
\ng : accélération gravitationnelle  
\nA : section des conduites  
\n
$$
\alpha_i = A\sqrt{2g}
$$
 avec  $i \in \{1,2,3,4\}$ 

$$
\begin{cases}\n\dot{x}_1 = \frac{1}{S} (D.P_1 - \alpha_1.V_1\sqrt{x_1} - \alpha_3.V_3 \cdot \text{sign}(x_1 - x_2)\sqrt{|x_1 - x_2|} \\
-\alpha_4.V_4 \cdot \text{sign}(\max(x_1, 0.5) - \max(x_2, 0.5)). \\
\sqrt{\max(x_1, 0.5) - \max(x_2, 0.5)})\n\end{cases}
$$
\n
$$
\dot{x}_2 = \frac{1}{S} (D.P_2 - \alpha_2.V_2\sqrt{x_2} + \alpha_3.V_3 \cdot \text{sign}(x_1 - x_2)\sqrt{|x_1 - x_2|} \\
+\alpha_4.V_4 \cdot \text{sign}(\max(x_1, 0.5) - \max(x_2, 0.5)).
$$
\n
$$
\sqrt{\max(x_1, 0.5) - \max(x_2, 0.5)}
$$

# **Résultats** de simulation

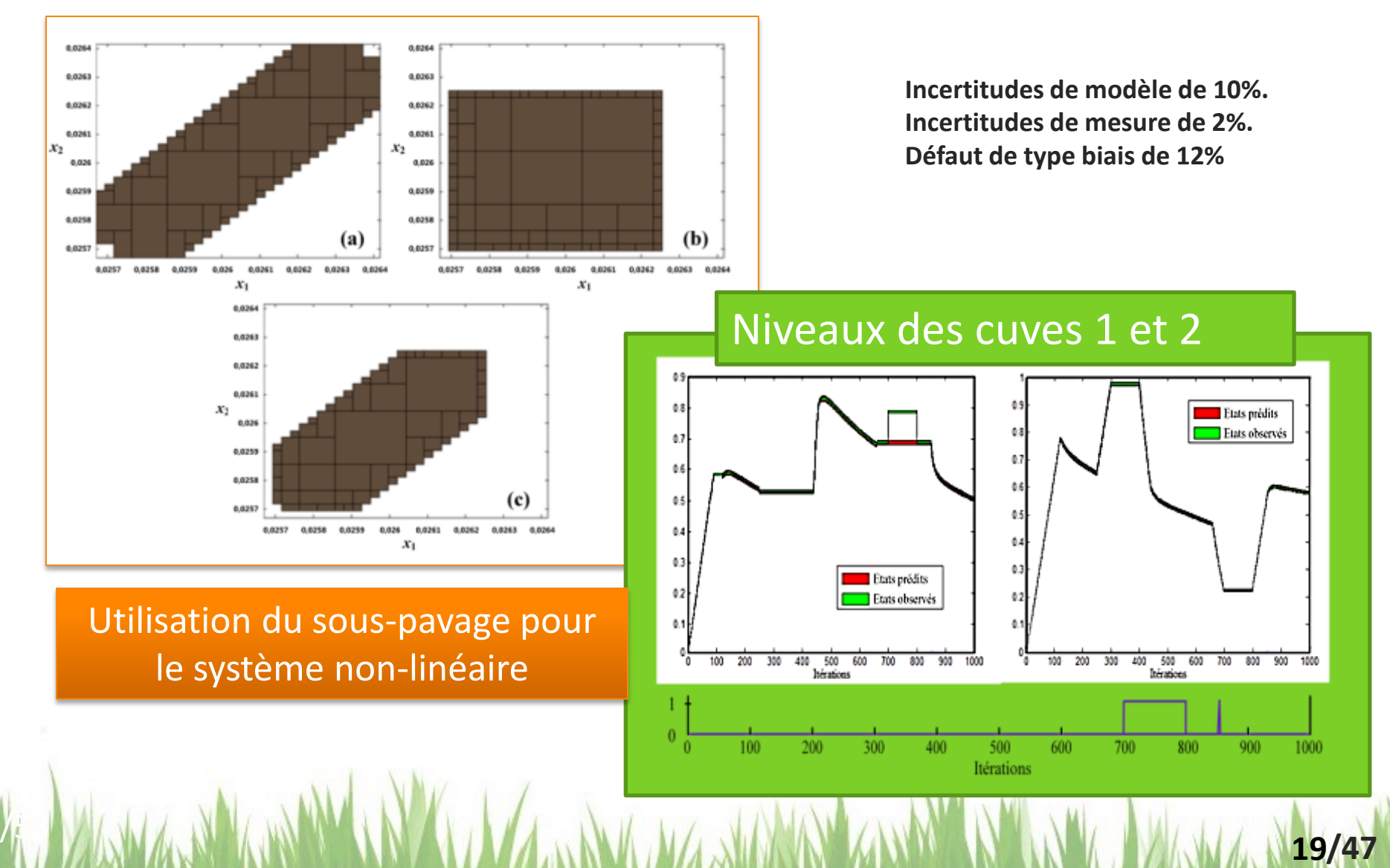

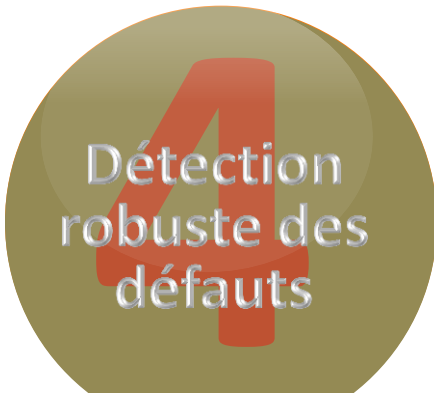

Wat With War and Martin Communisment of the War and War

# **Observateur** de Luenberger Ensembliste

**Pourquoi un tel observateur ?**

l

**/47 20**

### **Observateur** de Luenberger

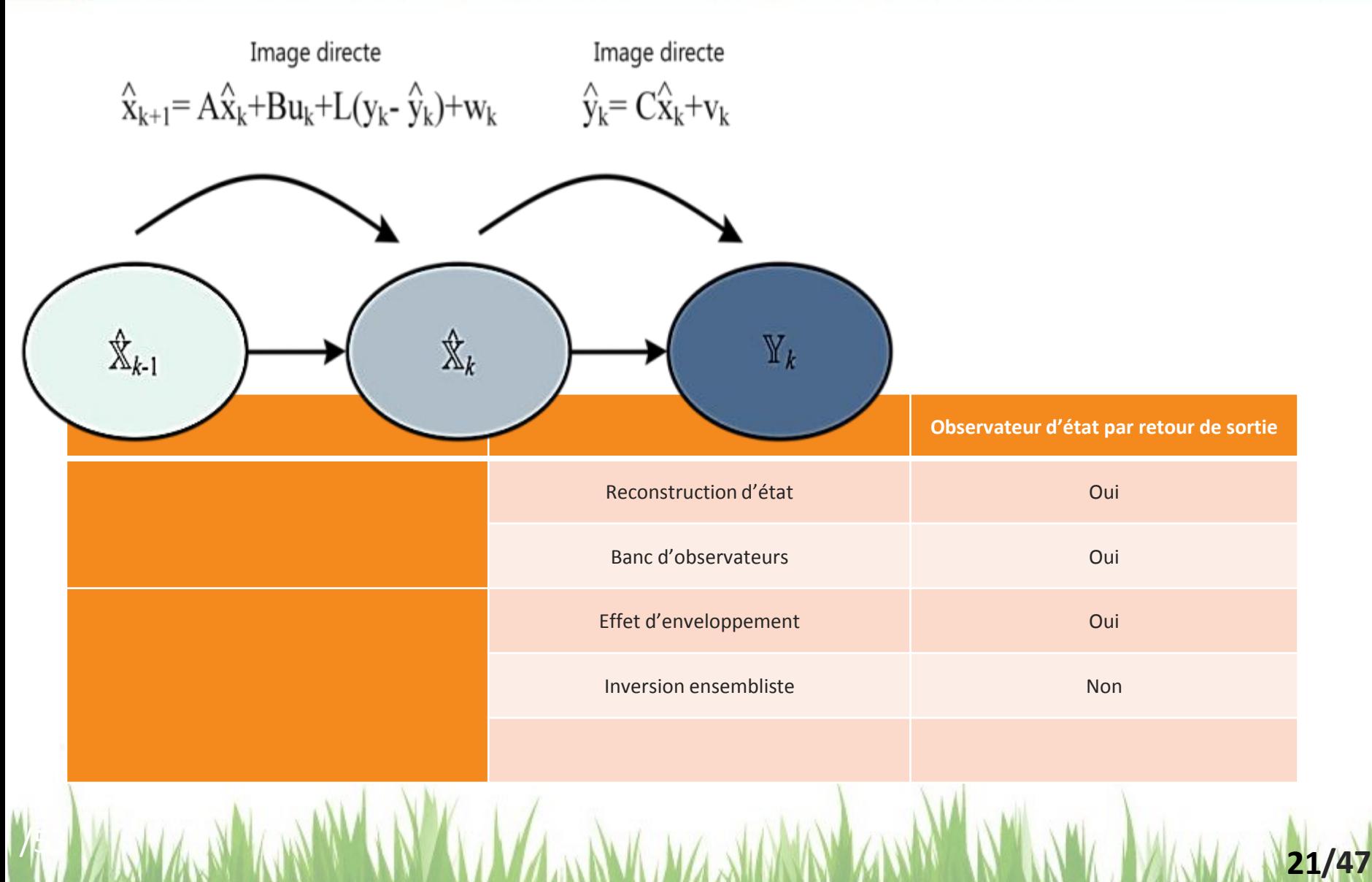

### **Observateur** de Luenberger Ensembliste

• **Soit le système d'équations du système à temps discret suivant :**

$$
\begin{cases} x_{k+1} = g(x_k, u_k, \theta_k) + w_k \\ y_k = h(x_k, u_k, \theta_k) + v_k \end{cases}
$$

- **L'observateur d'état de Luenberger ensembliste est composé des étapes suivantes :**
	- **Prédiction (Ensemble des états prédits)**

$$
\mathbb{X}_k^P = \{ \mathbf{x}_k = \mathbf{g}(\mathbf{x}_{k-1}, \mathbf{u}_{k-1}, \theta_{k-1}) + \mathbf{w}_{k-1} | \mathbf{x}_{k-1} \in \mathbb{X}_{k-1}^c, \theta_{k-1} \in \Theta, \mathbf{w}_{k-1} \in \mathbb{W} \}
$$

– **Observation (Ensemble des états consistants)**

$$
\mathbb{X}_k^e = \{ \hat{x}_k : \hat{x}_k(\theta) = x_k^p + L(y_k - C(\theta)x_k^p) + w_{k-1} | x_k^p = \text{mid}(\mathbb{X}_k^p), \theta \in \Theta, w_{k-1} \in \mathbb{W}_{k-1} \}
$$

/53 **/47**

# **Observateur** de Luenberger Ensembliste

– **Correction (Ensemble des états estimés)**

$$
\mathbb{X}_k = \mathbb{X}_k^p \cap \mathbb{X}_k^e
$$

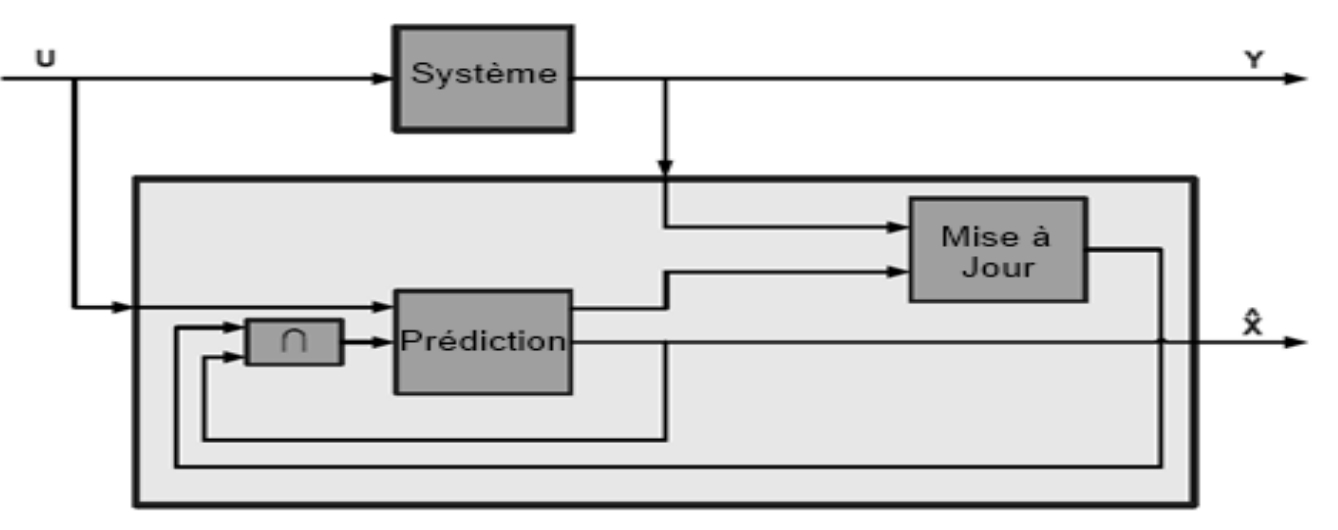

**Observateur de Luenberger Ensembliste**

1. WANA BI ARE AN IN A WA NA WA NA MARITA REPORT OF A 19747

**23**

• **Détection de défaut**

**Défaut détecté**  $\begin{bmatrix} \sin \Psi_k^p \cap \Psi_k^m = \emptyset \end{bmatrix}$ 

### **Principe** de Fonctionnement

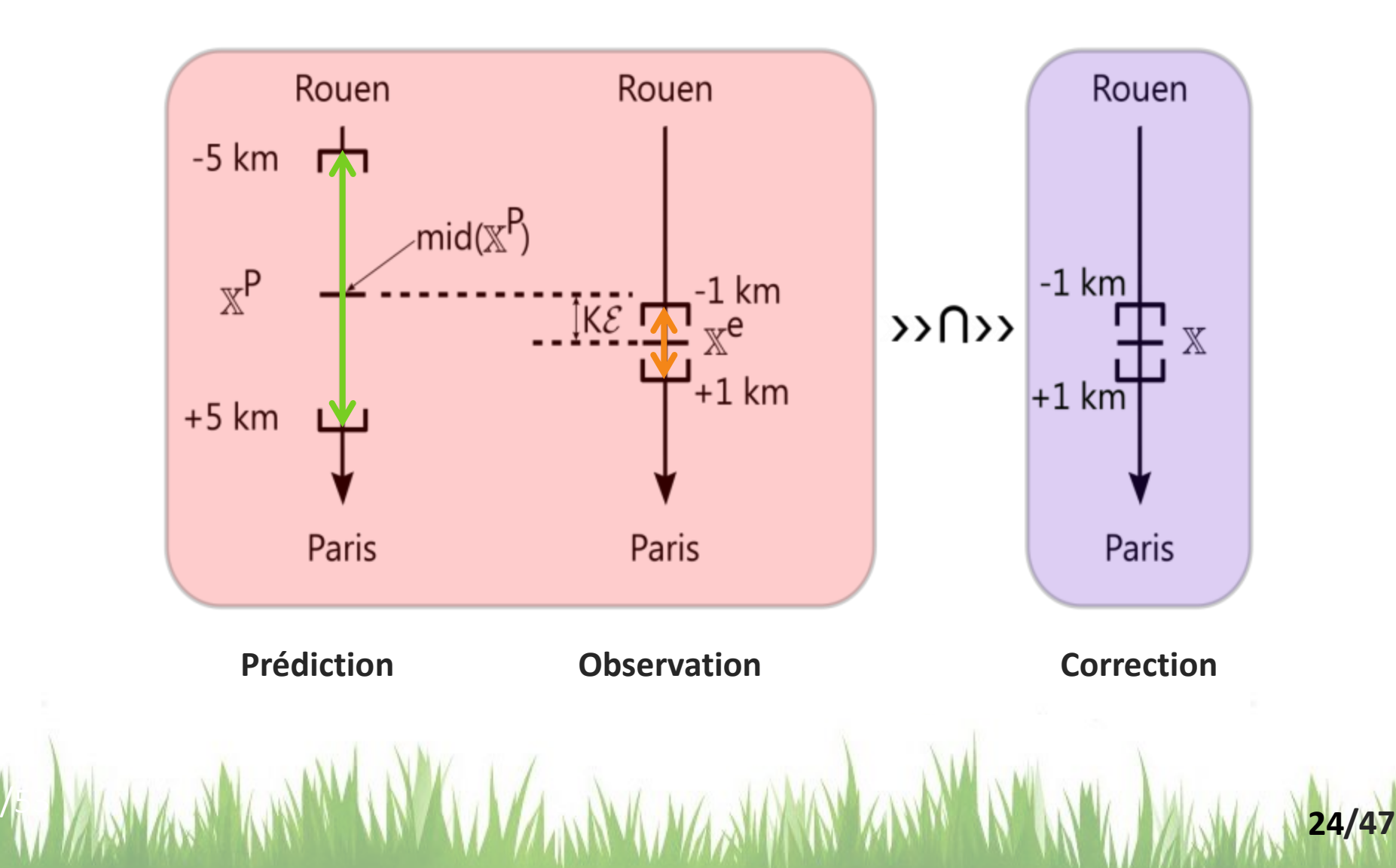

### **Algorithme** de détection de défauts

1. WANA BIKAR WANA WAA NA WA NA MARY WANA NA WATA 1925/47

## Algorithme

1.  $\mathbb{X}_k \leftarrow \mathbb{X}_0$ 

#### Pour  $k = 1$  à N faire

- 2. *Calculer*  $\mathbb{Y}_k^m$
- 3. *Calculer*  $\mathbb{X}_{\nu}^{p}$
- 4. *Calculer*  $\mathbb{X}_{k}^{e}$
- $\operatorname{Si} \mathbb{X}_k^p \cap \mathbb{X}_k^e \neq \emptyset$  alors
- 5.  $\mathbb{X}_k \leftarrow \mathbb{X}_k^p \cap \mathbb{X}_k^e$

#### **Sinon**

6.  $\mathbb{X}_k \leftarrow mid(\mathbb{X}_k^p)$ 

#### **Finsi**

7. Calculer  $\mathbb{Y}_k^p = C\mathbb{X}_k^p$  $\text{Si } \mathbb{Y}^p_k \cap \mathbb{Y}^m_k = \emptyset$  alors 8. Défaut  $\leftarrow$  VRAI

#### **Finsi**

**Fin pour** 

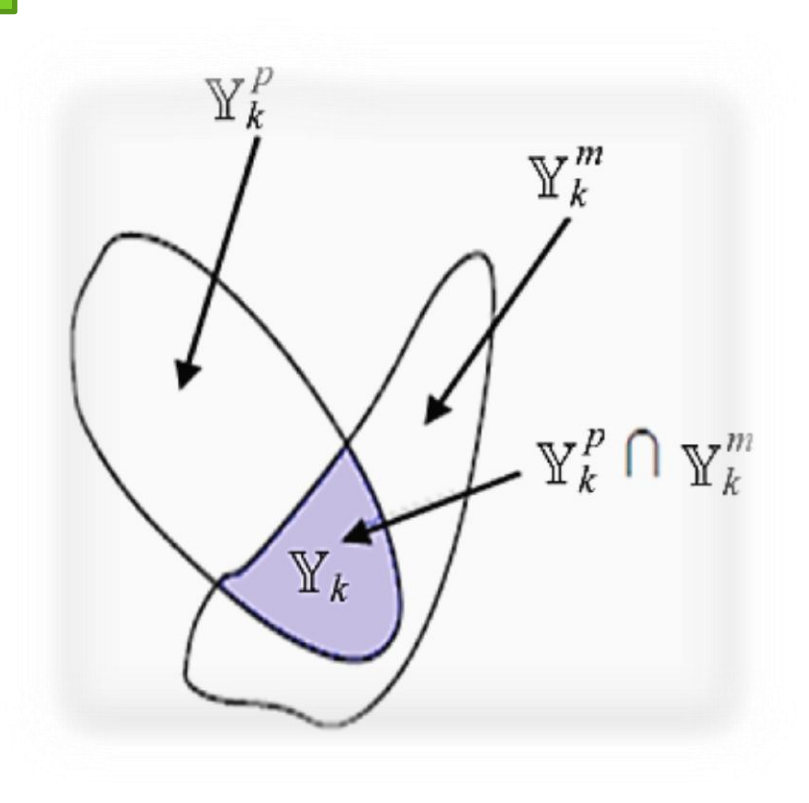

# **Application** à un système de suspension active

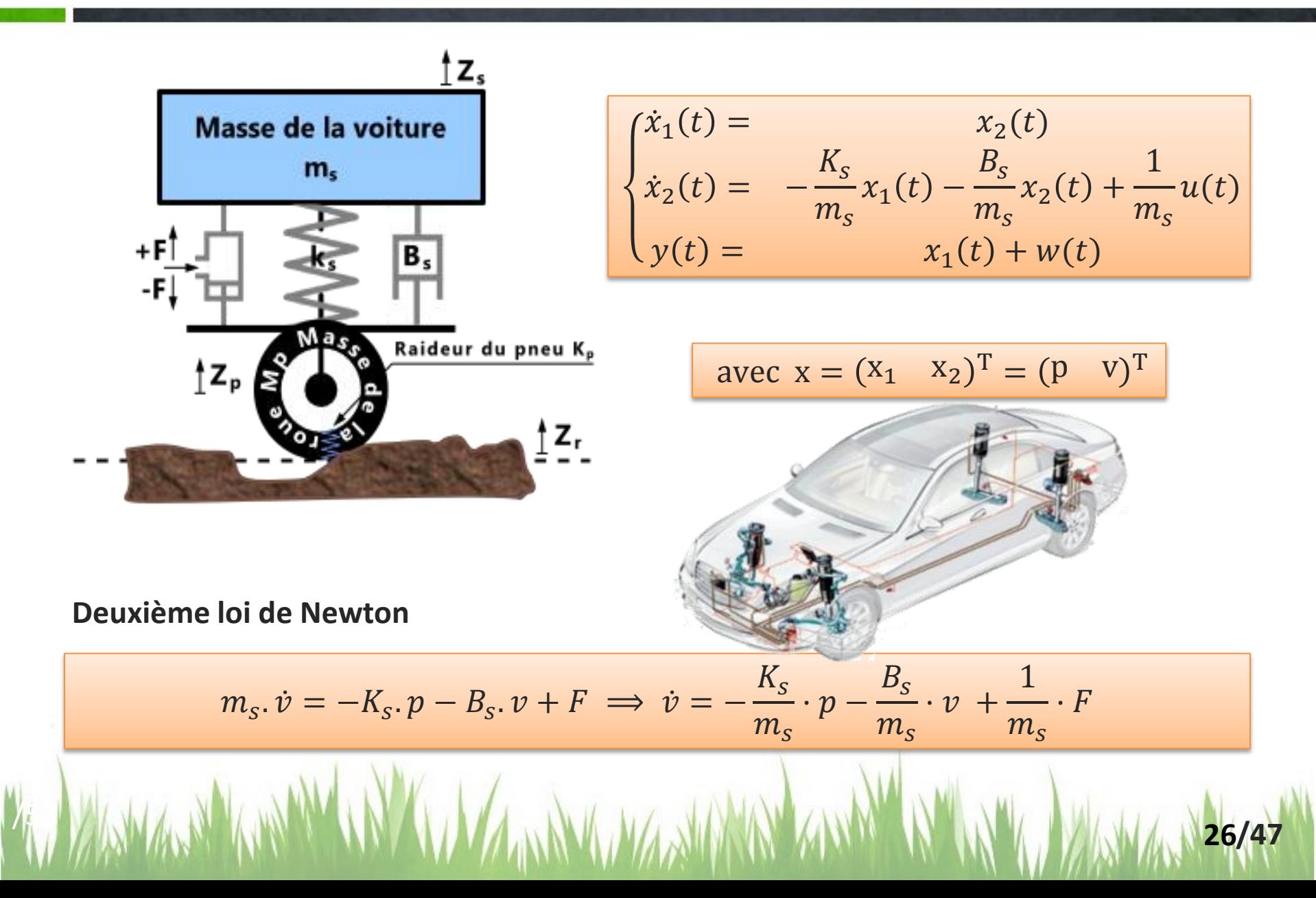

## **Résultats** de simulation

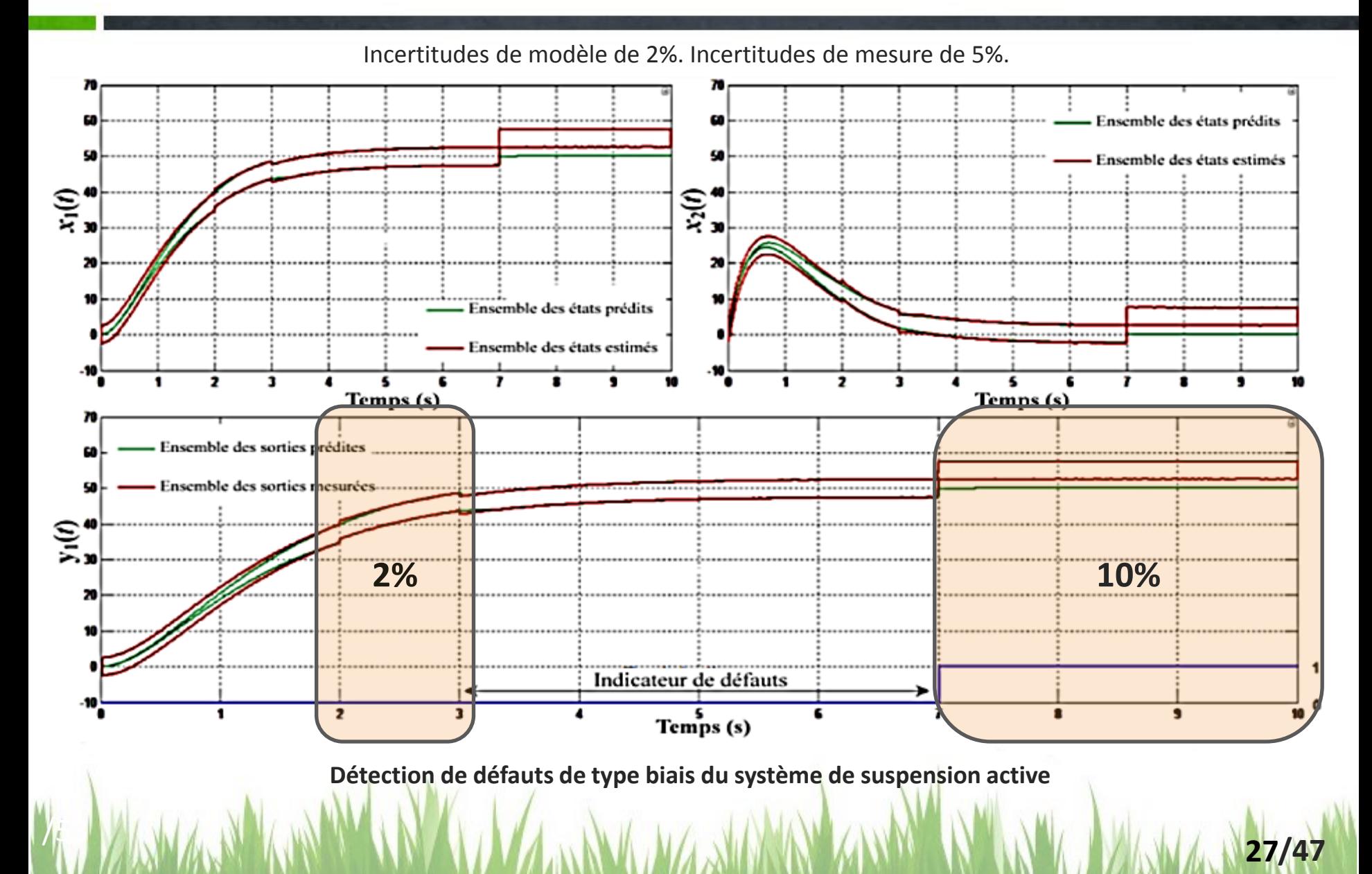

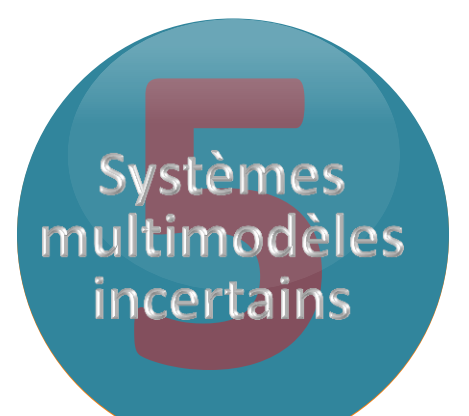

### **Plusieurs** modèles linéaires incertains

#### **Comment gérer un modèle non-linéaire incertain ?**

l

**/47 28**

# **Multimodèle** découplé

**• Considérons les modèles locaux d'un multimodèle M définis par le système d'équations suivant :**

$$
\begin{cases}\n\dot{x}_i(t) = A_i x_i(t) + B_i u(t) \\
y_i(t) = C_i x_i(t)\n\end{cases}
$$

• **La sortie globale du multimodèle est définie de la manière suivante :**

$$
y_m(t) = \sum_{i=1}^n \mu_i(\xi(t)) y_i(t)
$$

• **Le multimodèle (ou modèle global) est donné par :**

$$
\begin{cases}\n\dot{x}_i(t) = A_i x_i(t) + B_i u(t) \\
y_m(t) = \sum_{i=1}^M \mu_i(\xi(t)) (C_i x_i(t))\n\end{cases}
$$

**1. A AND AND AND A MARK AND A MARK AND AND AND A MARK AND A SEX 29/47** 

# **Multimodèle** découplé

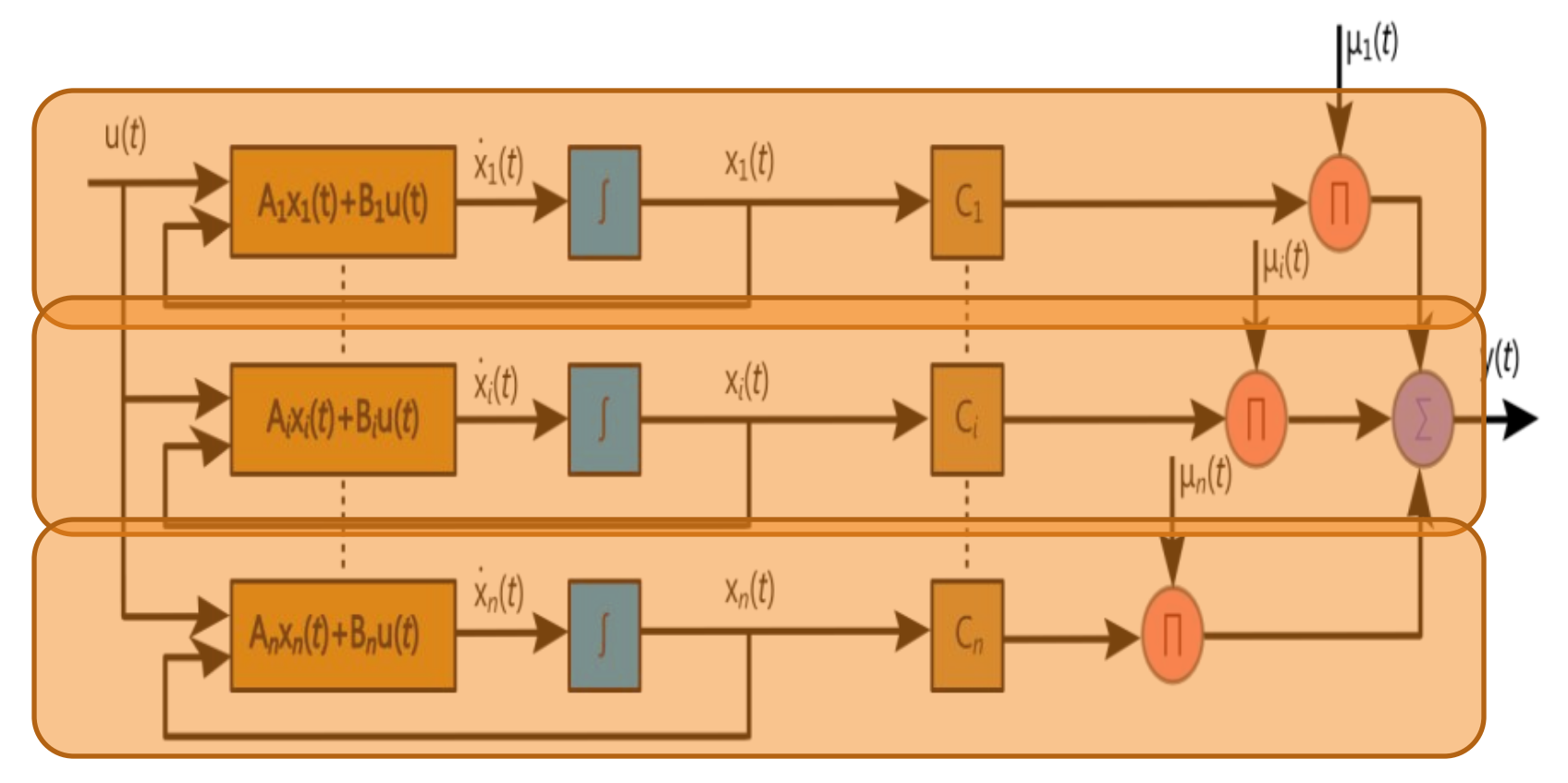

**Multimodèle à modèles locaux découplés**

**M. MANA BUAN HAN A MARY AND A MARY AND ANY AND A MANA ROCAZ** 

# **Application** à un papillon motorisé

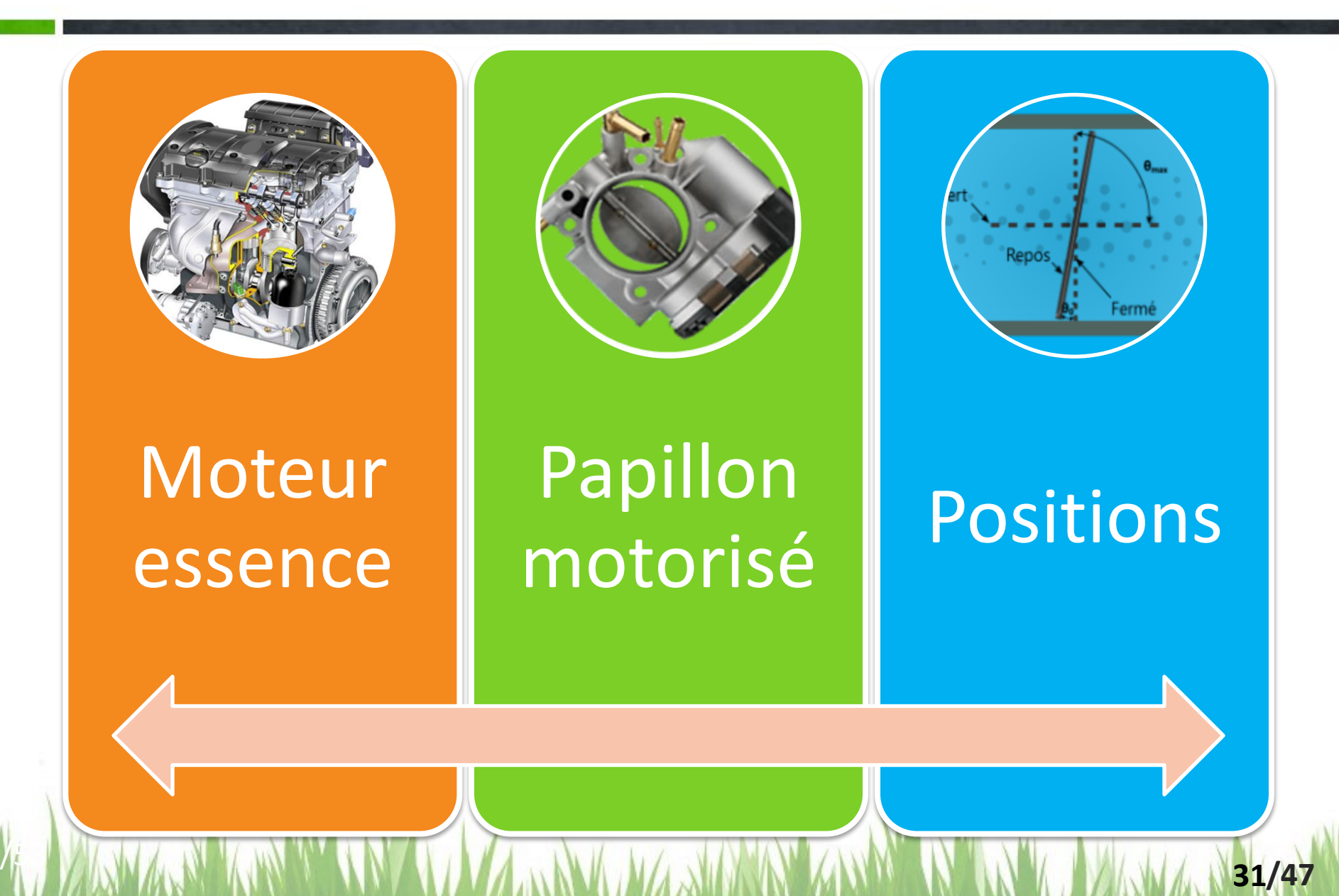

# **Modèle** du papillon motorisé

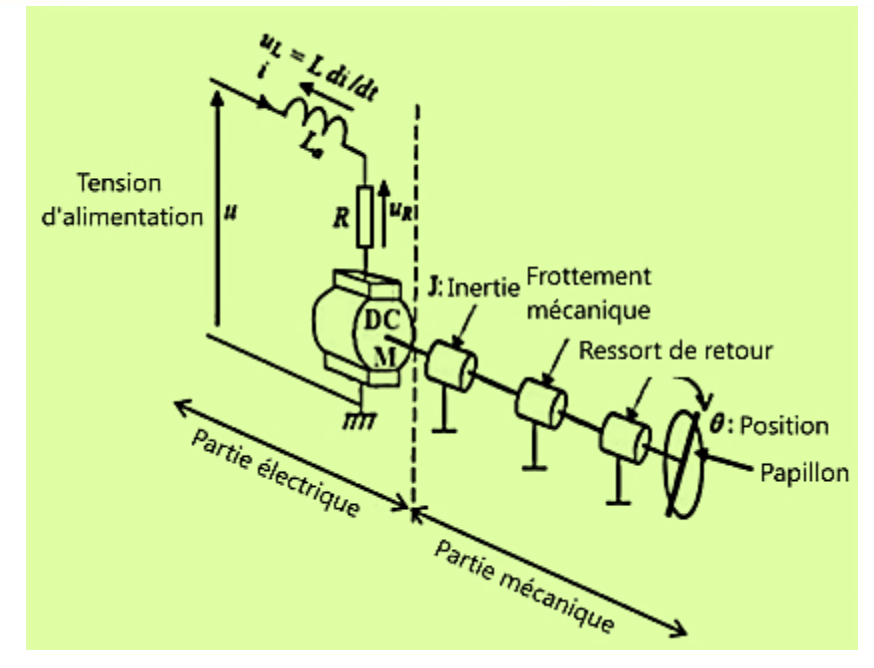

**Structure physique du papillon motorisé**

$$
\alpha=-\frac{D}{nJ}\,\mathrm{et}\,\mu=-\frac{f_c}{nJ}
$$

 $\boldsymbol{n}$ : rapport de vitesse entre le moteur et le papillon ;

 $k_r$  : raideur du ressort ;

: inertie ;

 $\boldsymbol{f}_{\boldsymbol{\nu}}$  et  $\boldsymbol{f}_{\boldsymbol{c}}$  : coefficients de frottements constants ;

- $K:$  constante ;
- D : constante ;
- L : inductance de l'induit ;
- R : résistance de l'induit ;
- : force électromotrice *f.é.m.*

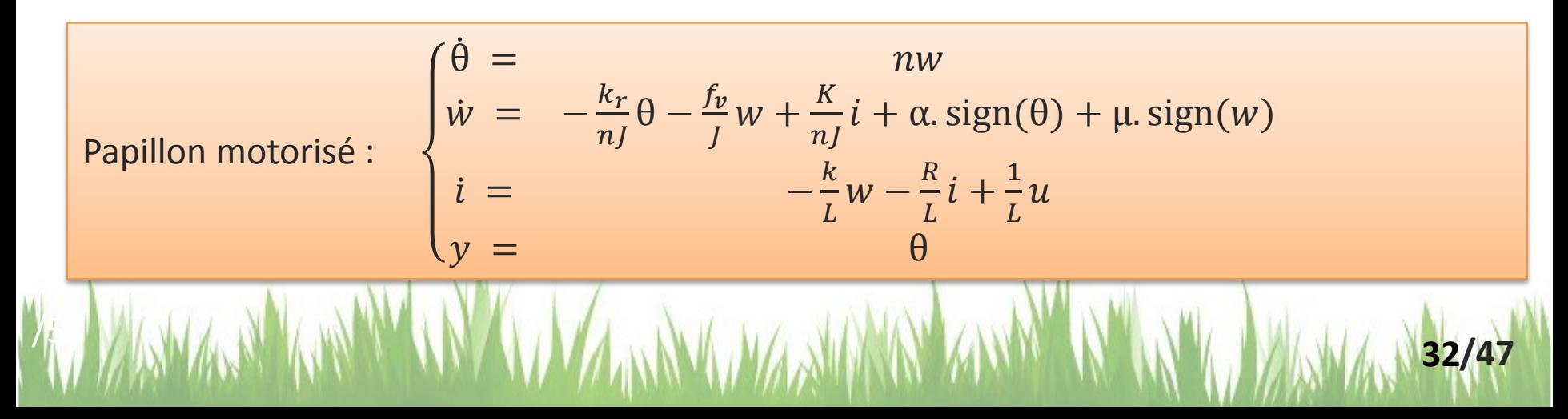

# **Problème** des non-linéarités

• **Non-linéarités structurelles :**

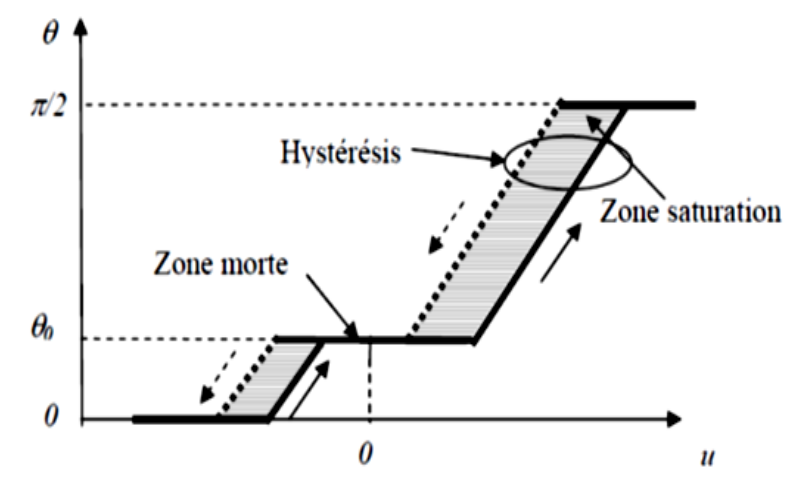

• **Non-linéarités des paramètres :**

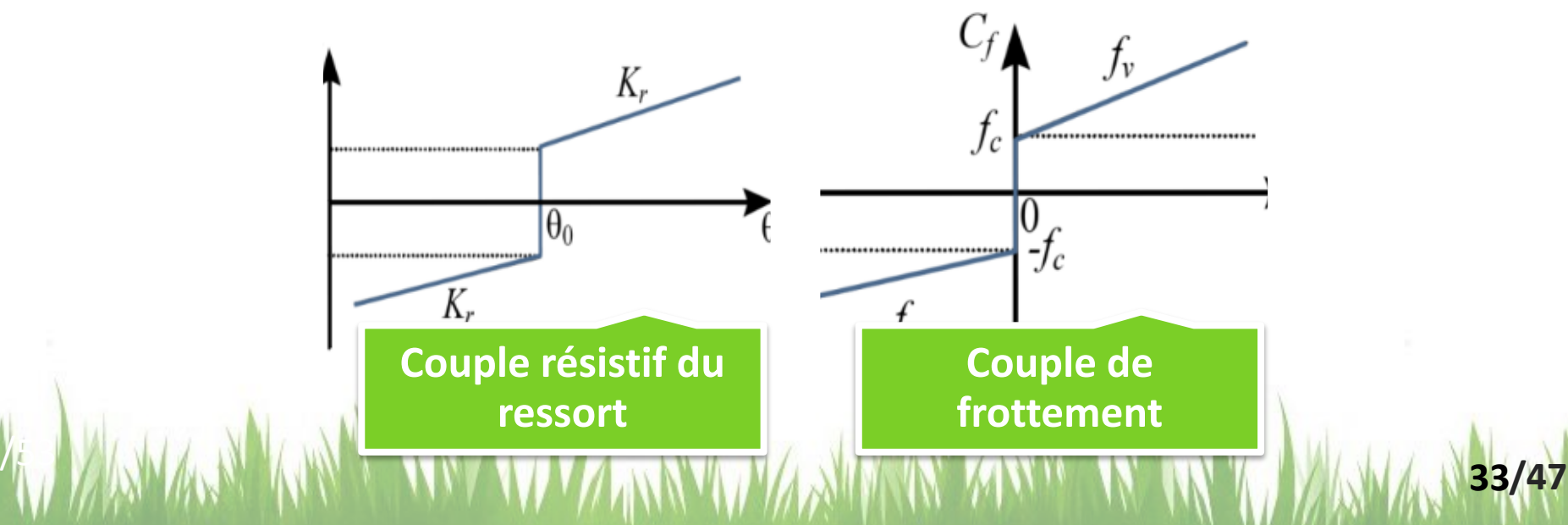

## **Intérêt** des multimodèles incertains

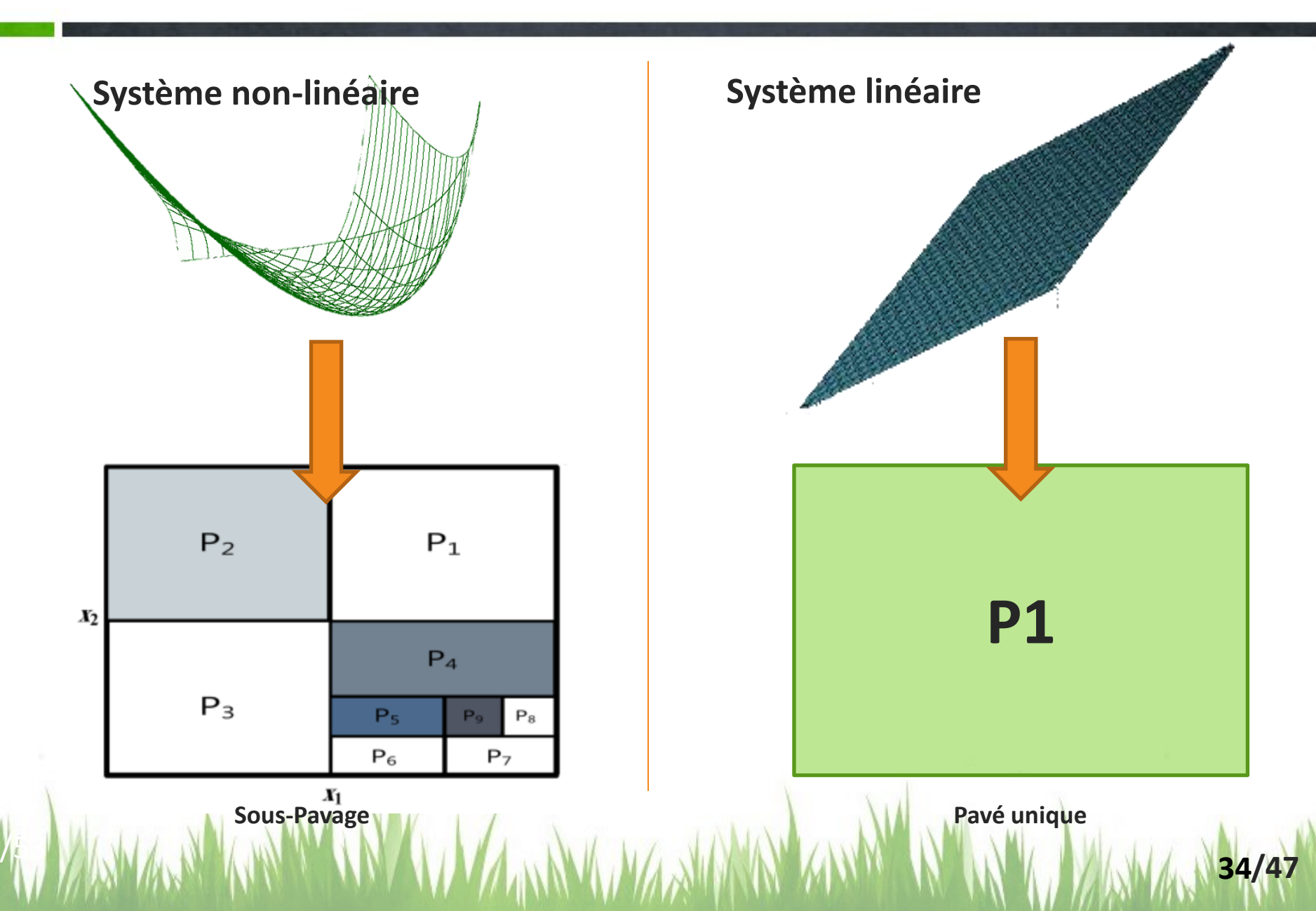

### **Travaux** précédents

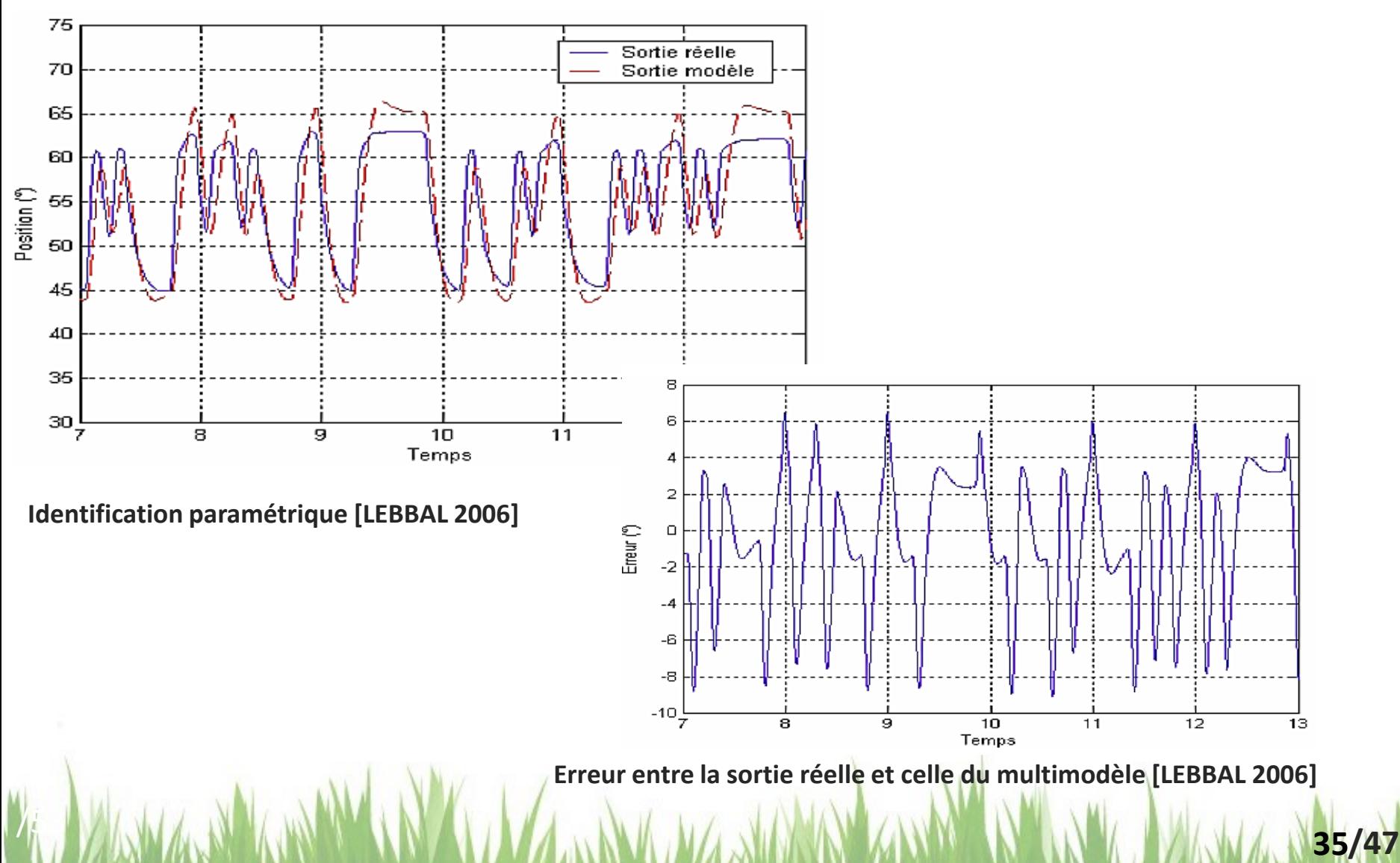

### **Diagramme** de phase de sortie

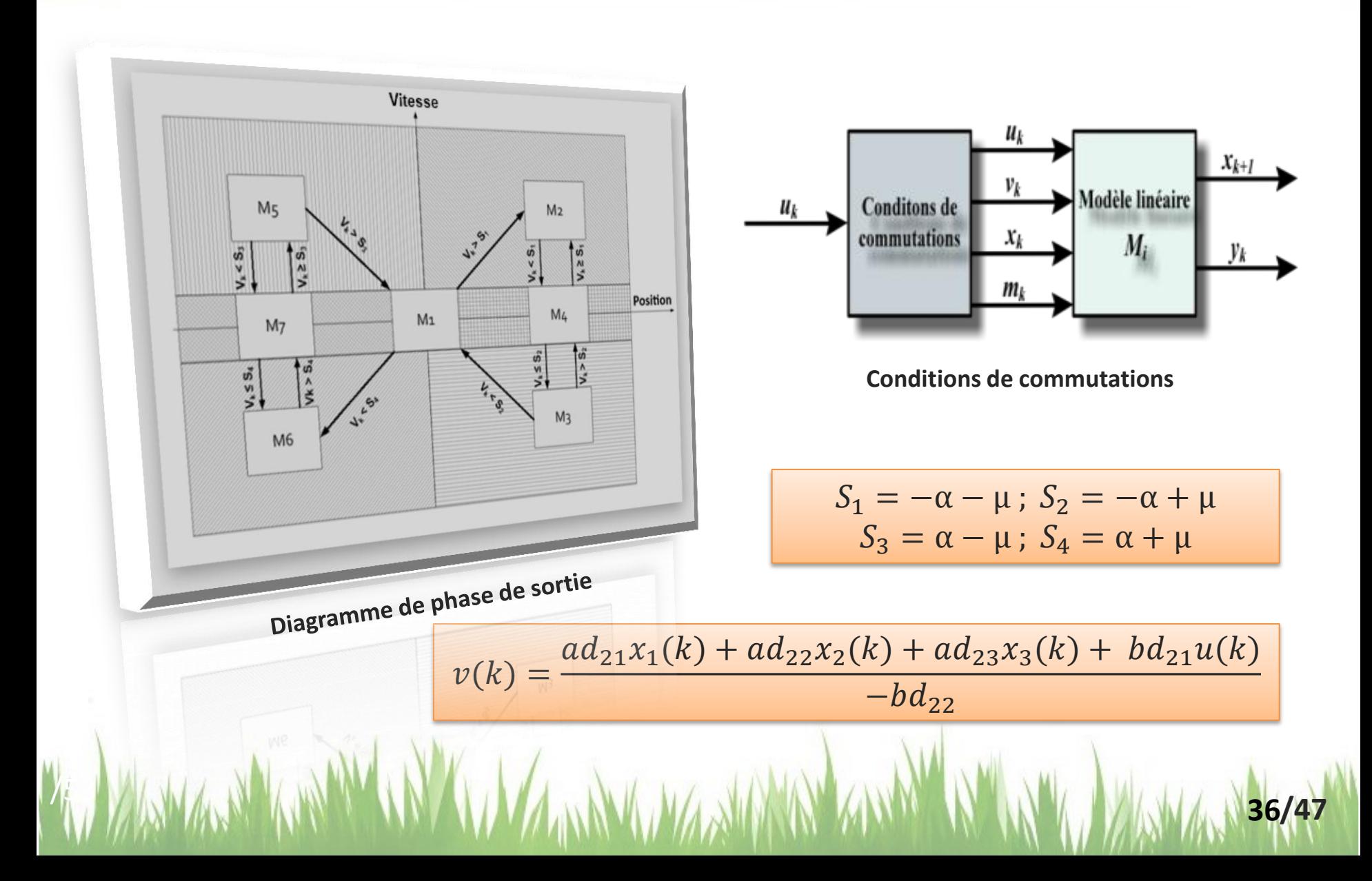

### **Résultats** de simulation

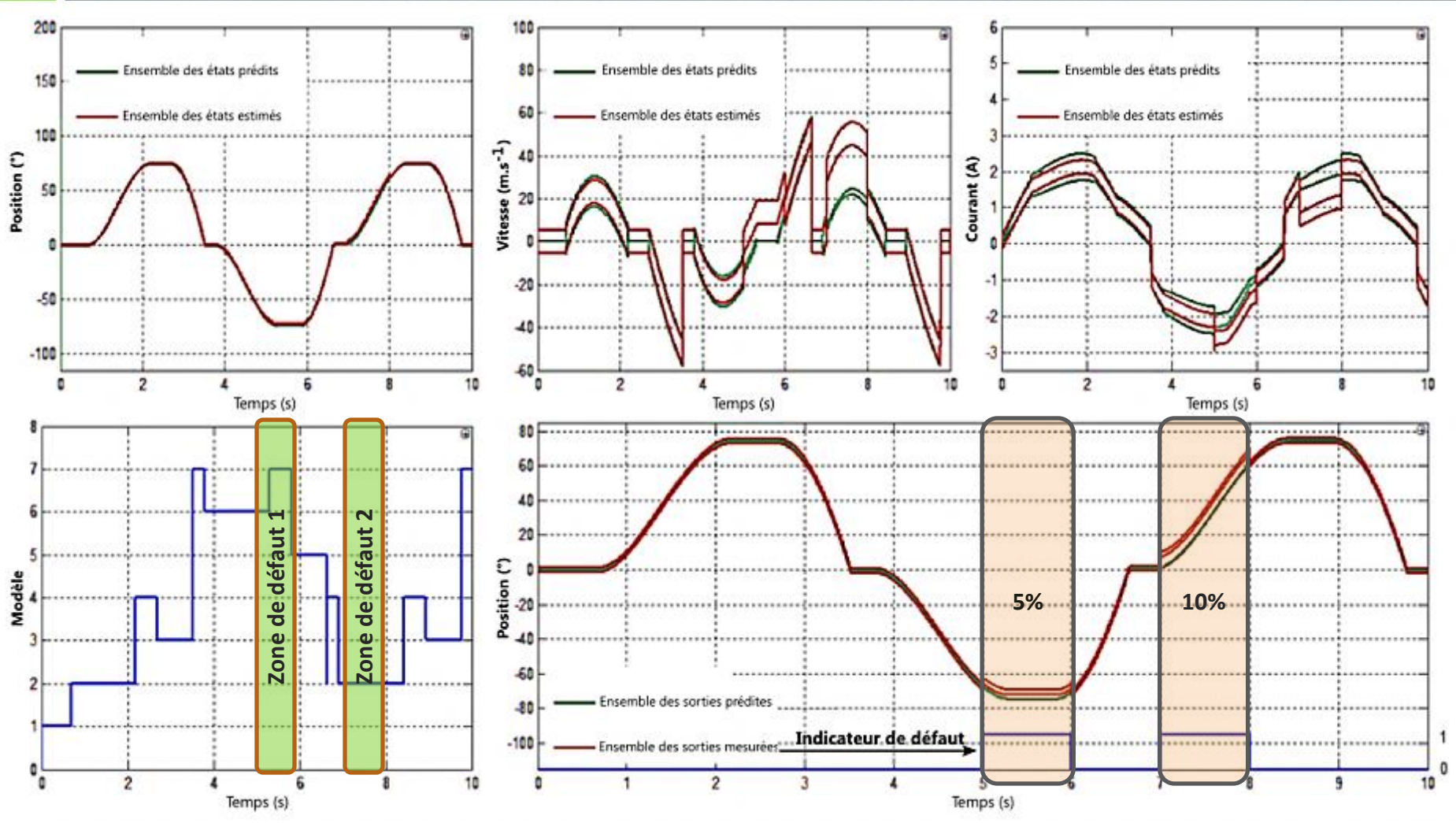

**Estimation et détection de défaut du papillon motorisé**

1. WANA BI ARE AN IN A WA NA WA NA MARITY NA MARA NA WARA N37/47

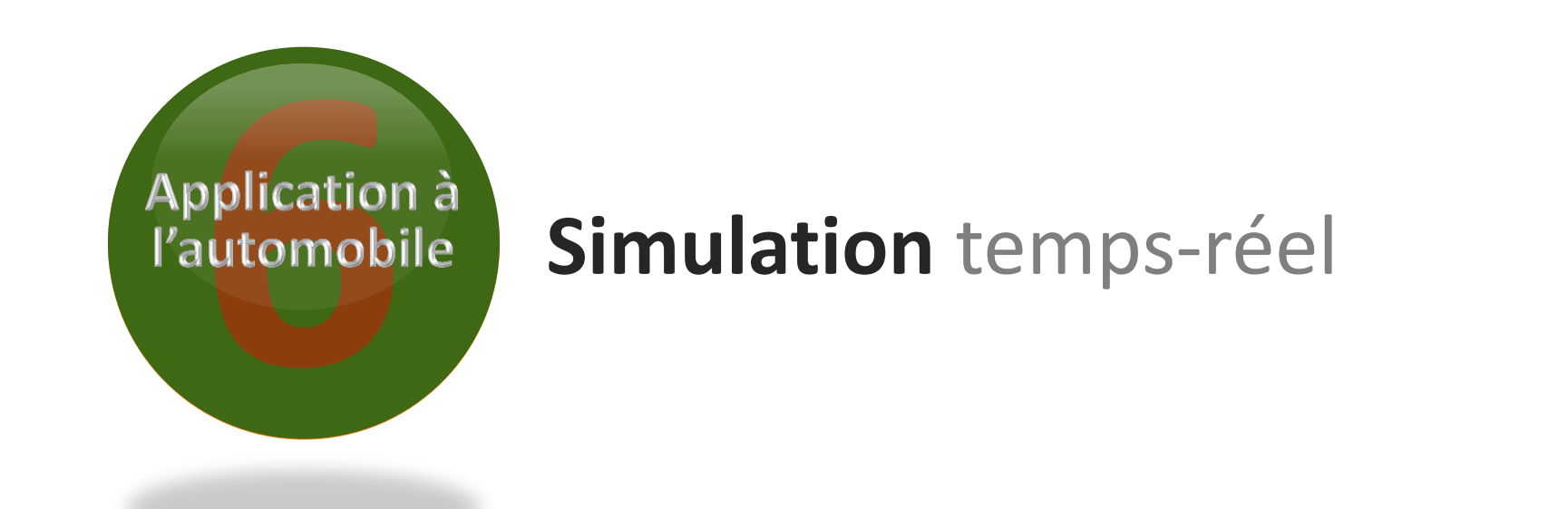

**Comment les approches proposées se comportent en temps-réel ?**

l

**/47 38**

### Le banc d'essais

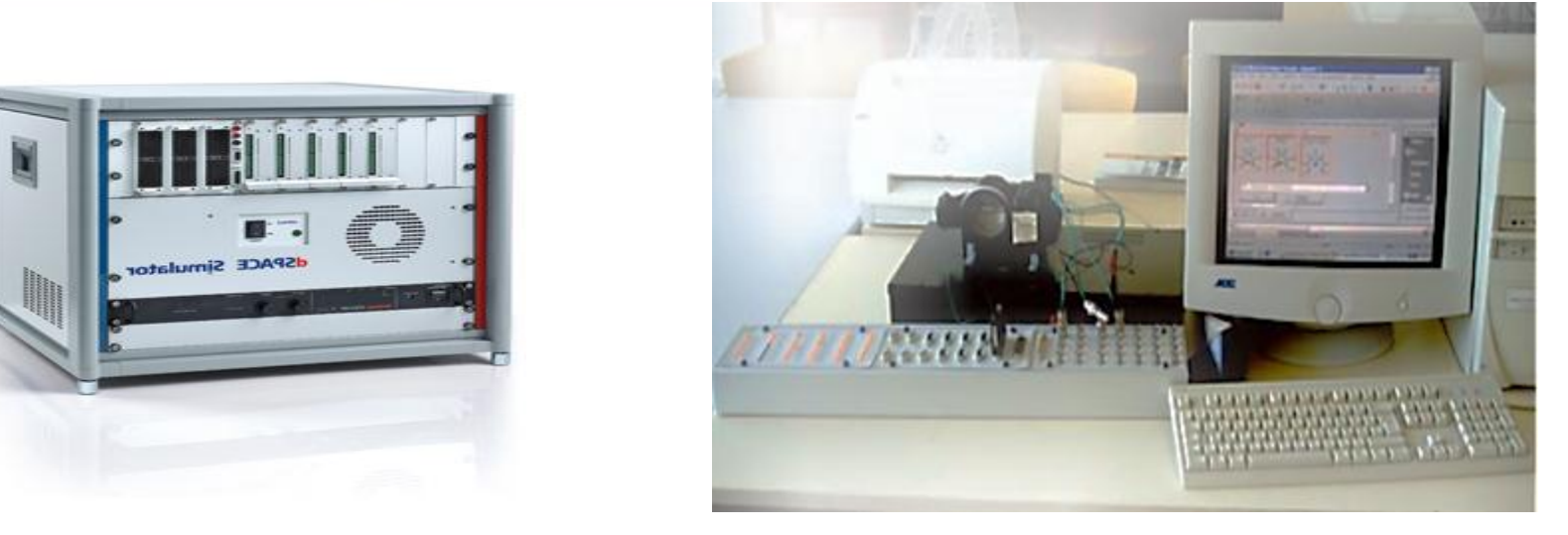

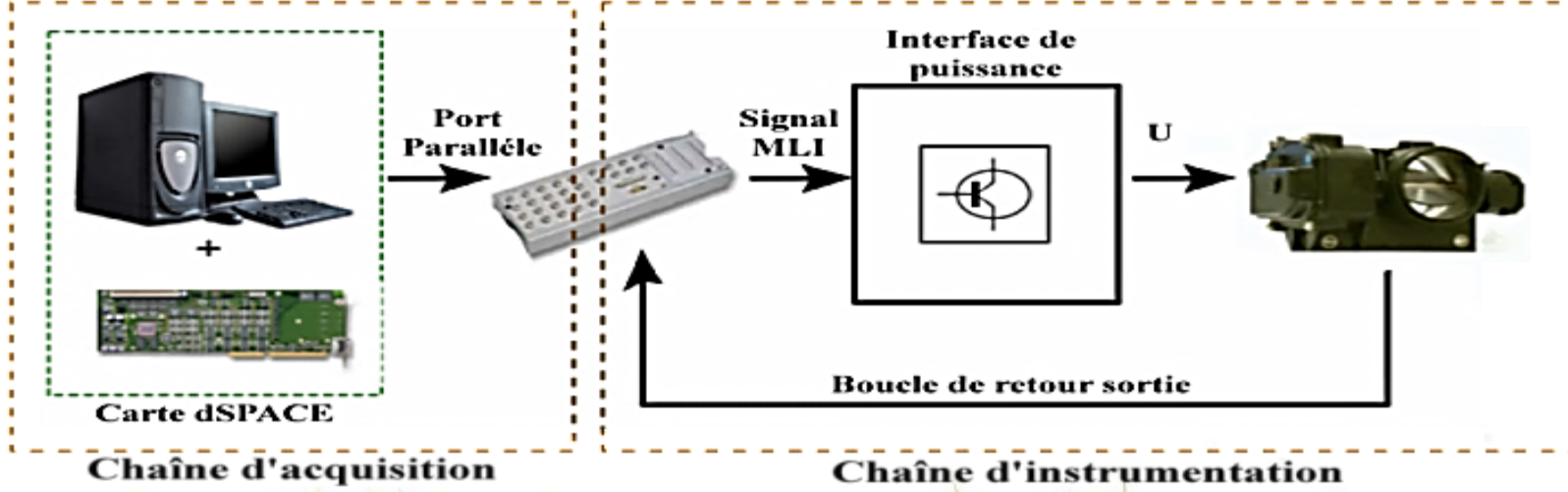

**M. MANA BUAN HAN A MARY AND A MARY AND ANY AND A MANA BEAT** 

Chaîne d'instrumentation

# **Scénarios** de défauts

### • **Défaut actionneur**

 $-$  Défaut de type biais de  $+10\%$  sur l'actionneur

### • **Défaut système**

– Le papillon se bloque pendant la séquence d'ouverture

### • **Défaut capteur**

– Défaut de type biais de  $+10\%$  sur la sortie mesurée

### • **Incertitudes**

 $\pm$ 5% sur tous les paramètres de la matrice A et B

/53 **/47**

**40**

– ±5% sur la sortie mesurée

### **Zones** de défauts

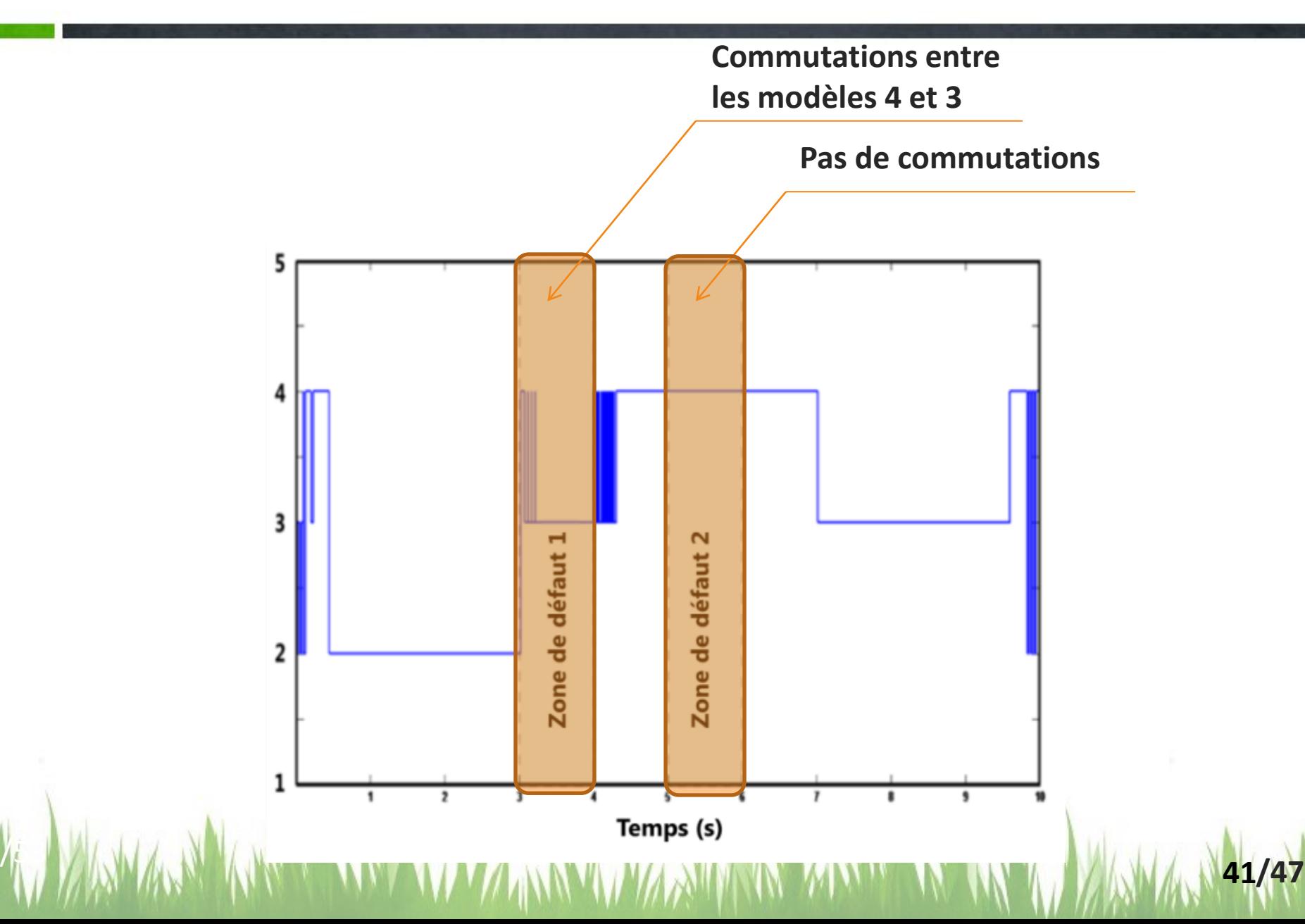

# **Résultats de simulation** temps-réel

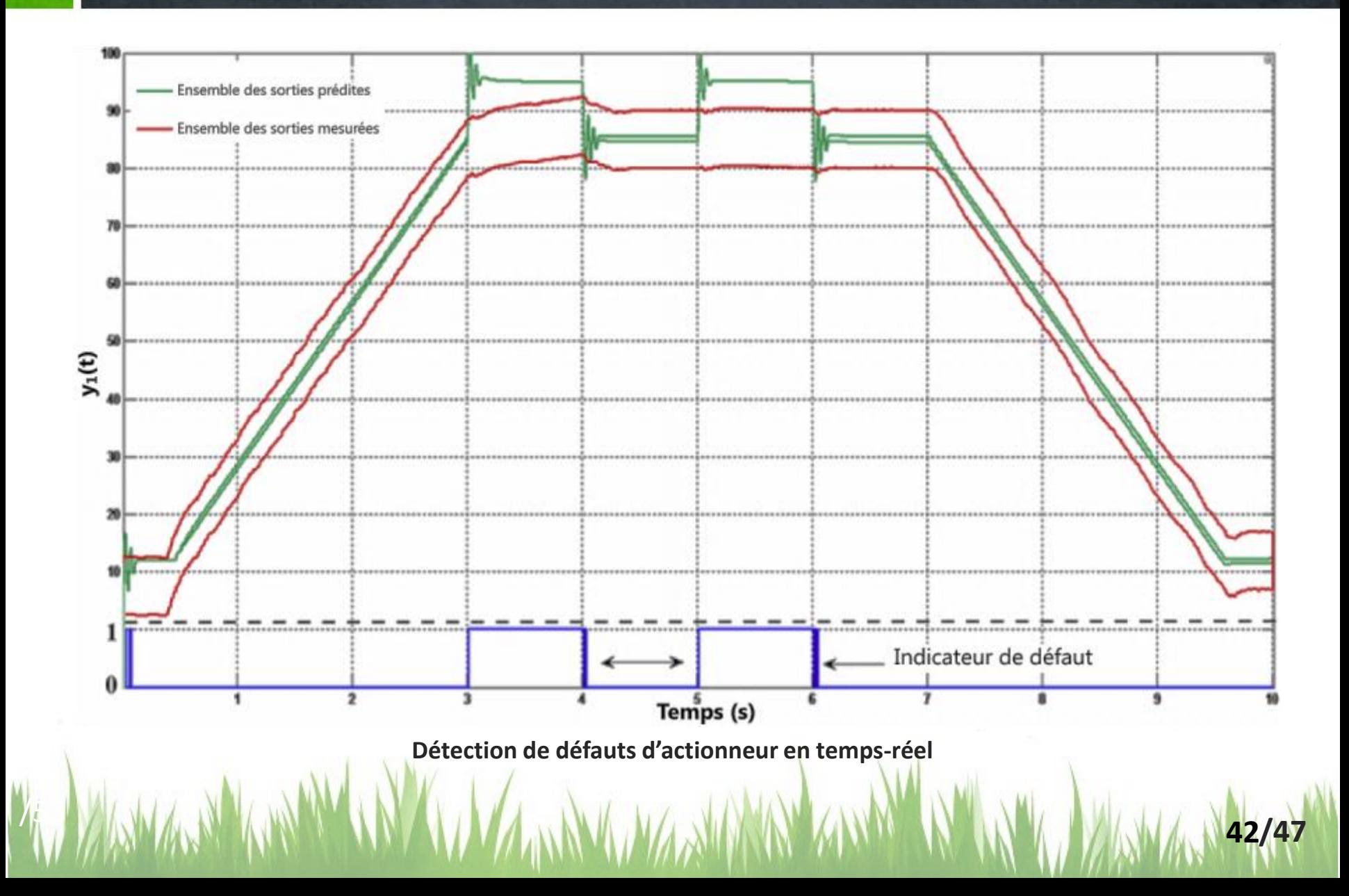

# **Résultats de simulation** temps-réel

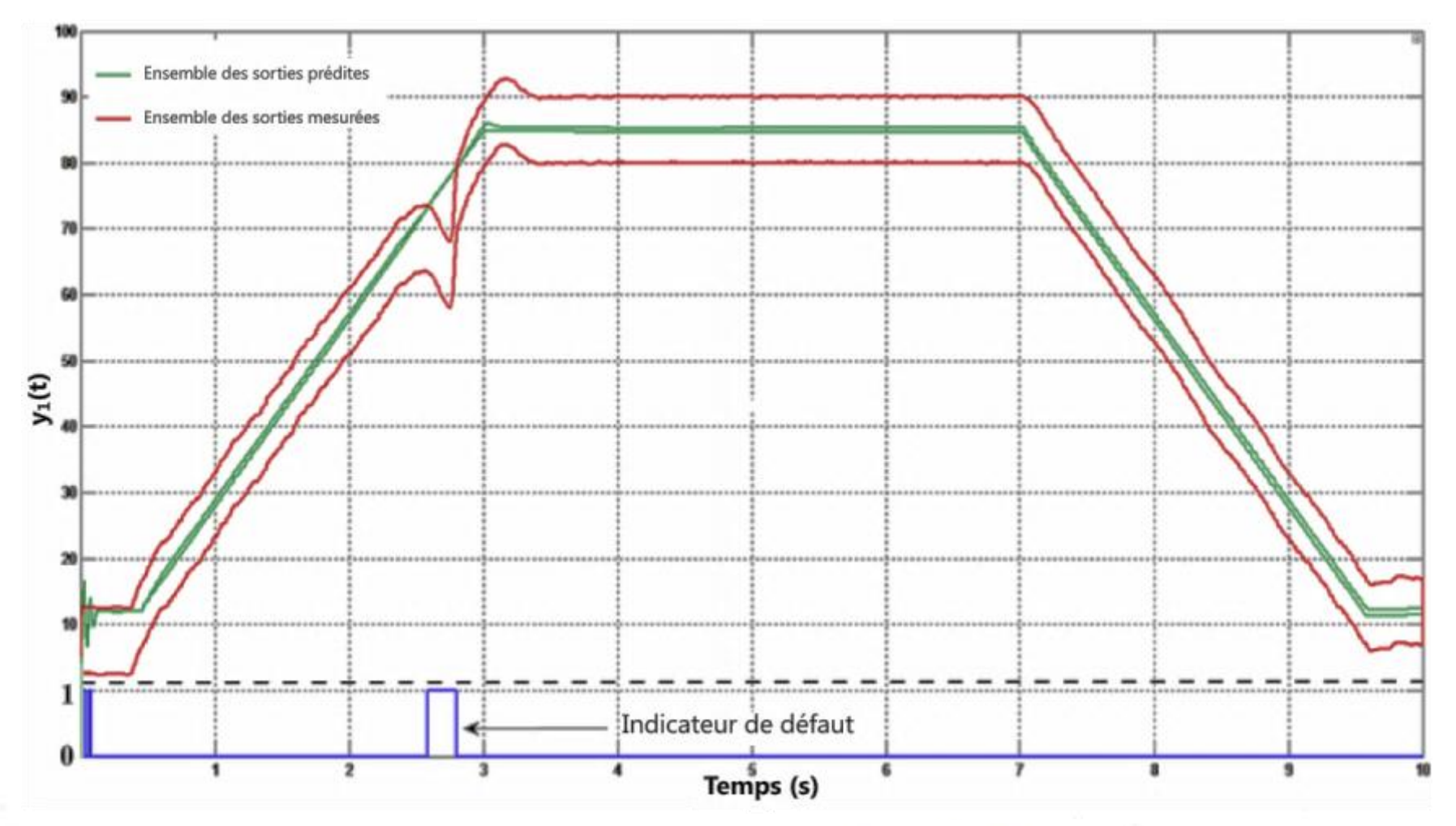

**Détection de défauts de système en temps-réel**

1. WANA BIKAR WAN A WA MARY WASHAM ANA WANA A WATA NA 19747

# **Résultats de simulation** temps-réel

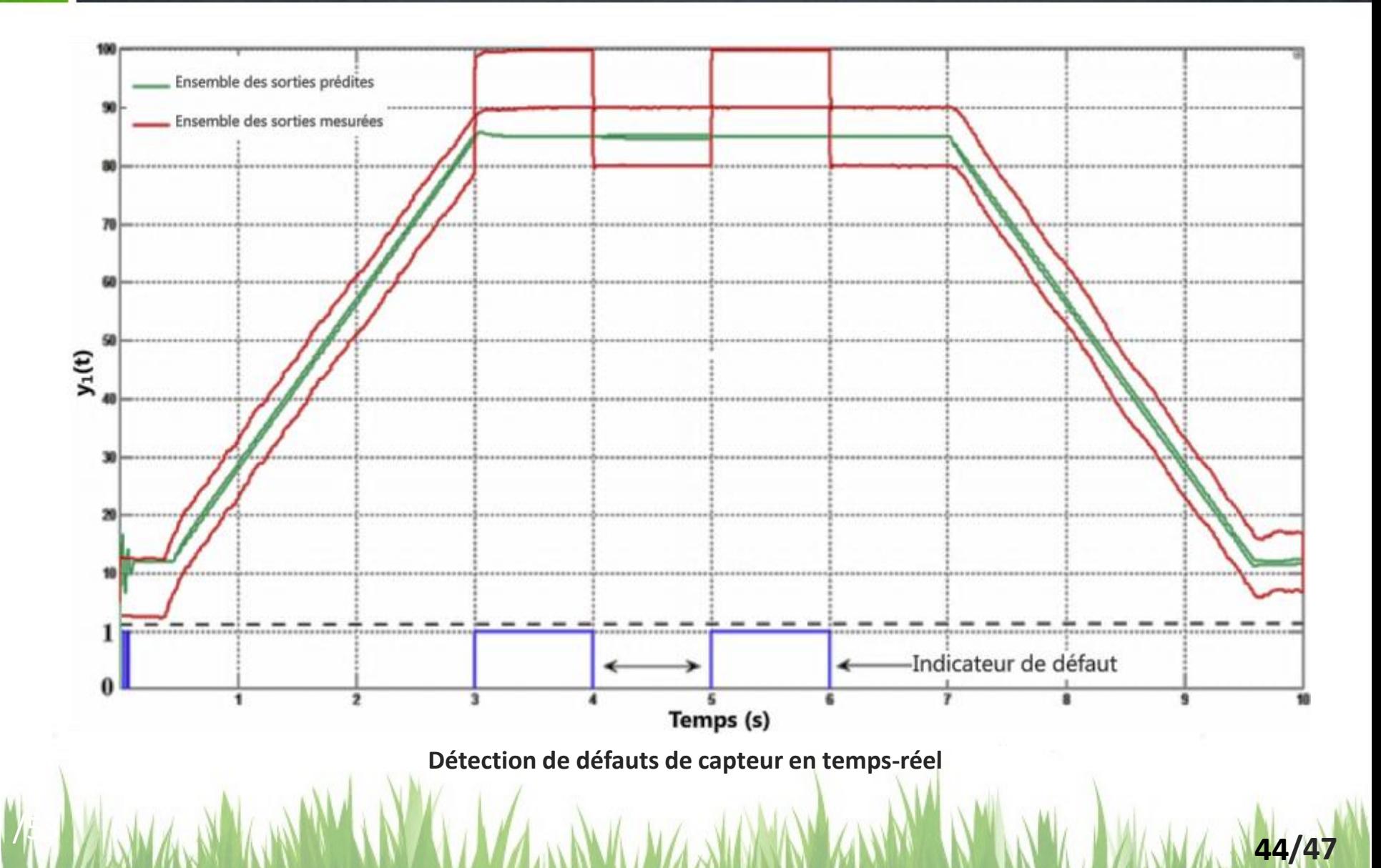

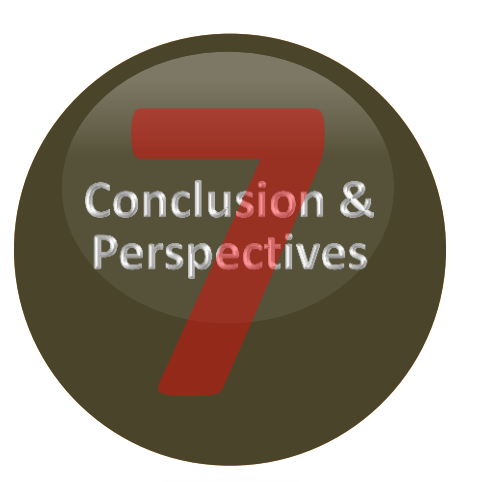

### **Conclusion &** Perspectives

**Quels est l'apport et le devenir de ces approches ?**

l

**/47 45**

# **Conclusion &** Perspectives

### **Conclusion**

### • **Observateur de Luenberger Ensembliste**

- Prend en compte les incertitudes du modèle et de mesure
- Évite l'effet d'enveloppement
- Permet de reconstruire les états en cas de capteurs manquants
- **Approche multimodèle des systèmes incertains**
	- Décompose un modèle non-linéaire en plusieurs modèles linéaires qui commutent
	- Évite l'utilisation de sous-pavage (nécessaire dans le cas non-linéaire)
	- Prend en compte la méconnaissance des valeurs exactes des paramètres sous forme de tolérances

1. WANA BIKAR WAN A WA NA WA NA MARY A KANYE NA KATA WA NA 196/47

**46**

### **Perspectives**

- **Détection de défauts simultanés**
- **Isolation des défauts**
	- Banc d'Observateurs de Luenberger Ensembliste

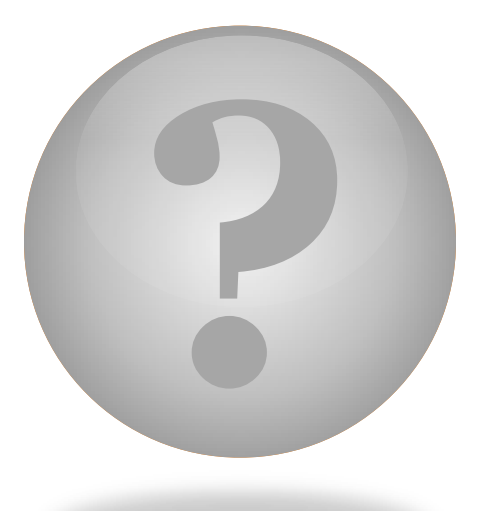

# **THE END**

### **Merci de votre attention**

l

**/47 47**